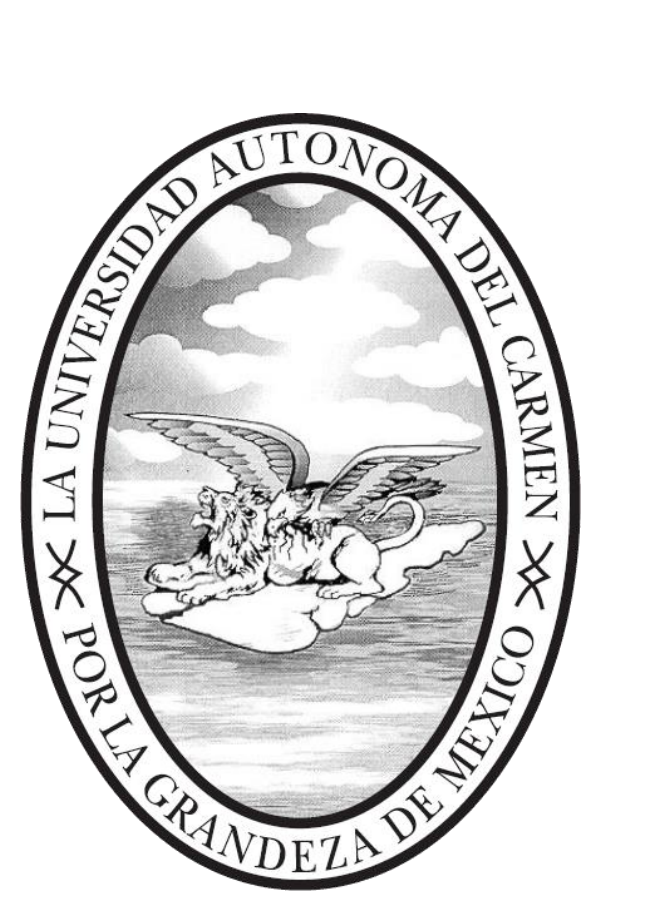

# **Guía para la Evaluación de Ingreso a la Licenciatura de la UNACAR 2024**

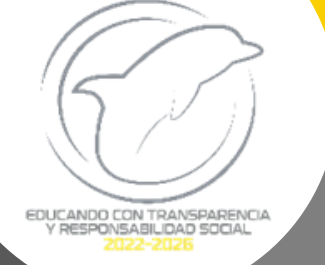

 **Secretaría Académica Dirección General de Docencia Unidad de Planes y Programas**

**Enero 2024**

**Directorio Dra. Sandra Martha Laffón Leal Rectora**

**Mtro. Juan Pablo Cetina Monterrey Secretaria General**

**Dra. Heidy Angélica Salinas Padilla Secretaria Académica**

> **Dr. Ramón del Jesús Palí Casanova Secretario Administrativo**

**Dra. Sara Saldaña Alderete Directora General de Docencia**

#### **Directores de las Facultades**

**Facultad de Ingeniería** Dr. Rafael Sánchez Lara [rslara@delfin.unacar.mx](mailto:rslara@delfin.unacar.mx)

**Facultad de Ciencias Naturales** Dr. Gerardo Alonso Rivas Hernández grivas@delfin.unacar.mx

**Facultad de Ciencias Económica Administrativas** Mtro. Juan Carlos López Cabañas [jlopez@delfin.unacar.mx](mailto:jlopez@delfin.unacar.mx)

**Facultad de Ciencias de la Información** Dr. José Alonso Pérez Cruz [japerez@delfin.unacar.mx](mailto:japerez@delfin.unacar.mx)

**Facultad de Ciencias de la Salud** Dr. Alberto Daniel Fuentes Lugo

[afuentes@delfin.unacar.mx](mailto:afuentes@delfin.unacar.mx)

**Facultad de Química** Dr. Alejandro Ruiz Marín [armarin@delfin.unacar.mx](mailto:armarin@delfin.unacar.mx)

**Facultad de Ciencias Educativas** Dra. Alma Delia Sánchez Rivero

[adsanchez@delfin.unacar.mx](mailto:adsanchez@delfin.unacar.mx) **Facultad de Derecho**

Dra. Ysela Rejón Jiménez [yrejon@delfin.unacar.mx](mailto:yrejon@delfin.unacar.mx)

# **Documento elaborado por:**

#### **Unidad de Planes y Programas**

**Mtra. Adela Ramírez Rebolledo**

**Unidad de Educación a Distancia Lic. Mario Alberto Mendoza Ehuan** 

# **Comité Técnico para la elaboración de la Evaluación de Nuevo Ingreso de Licenciatura**

Dr. Ricardo Armando Barrera Cámara **Michardo Armando Barrera Cámara** Michardo Metro. Siprian Damas Damas Mtra. Yuriko Gutiérrez Can Mtro. Luis Jorge Pérez Reda

Dra. Santa del Carmen Herrera Sánchez Dr. Leonardo Palemón Arcos Dra. Sara Esther Castillo Ortega Dr. Salvador Bautista Maldonado Dra. Myrna Delfina López Noriega Mtra. Melenie Felipa Guzmán Ocampo Dra. Gloria del Jesús Hernández Marín Mtro. Francisco Alberto Tamayo Ordoñez Dra. Heidy Paulina Romero Durán Mtro. Fernando Enrique Sánchez Martínez Dra. Gisela Aquilea Diez Irizar Mtra. Zenaida Rodríguez Córdova

# Contenido

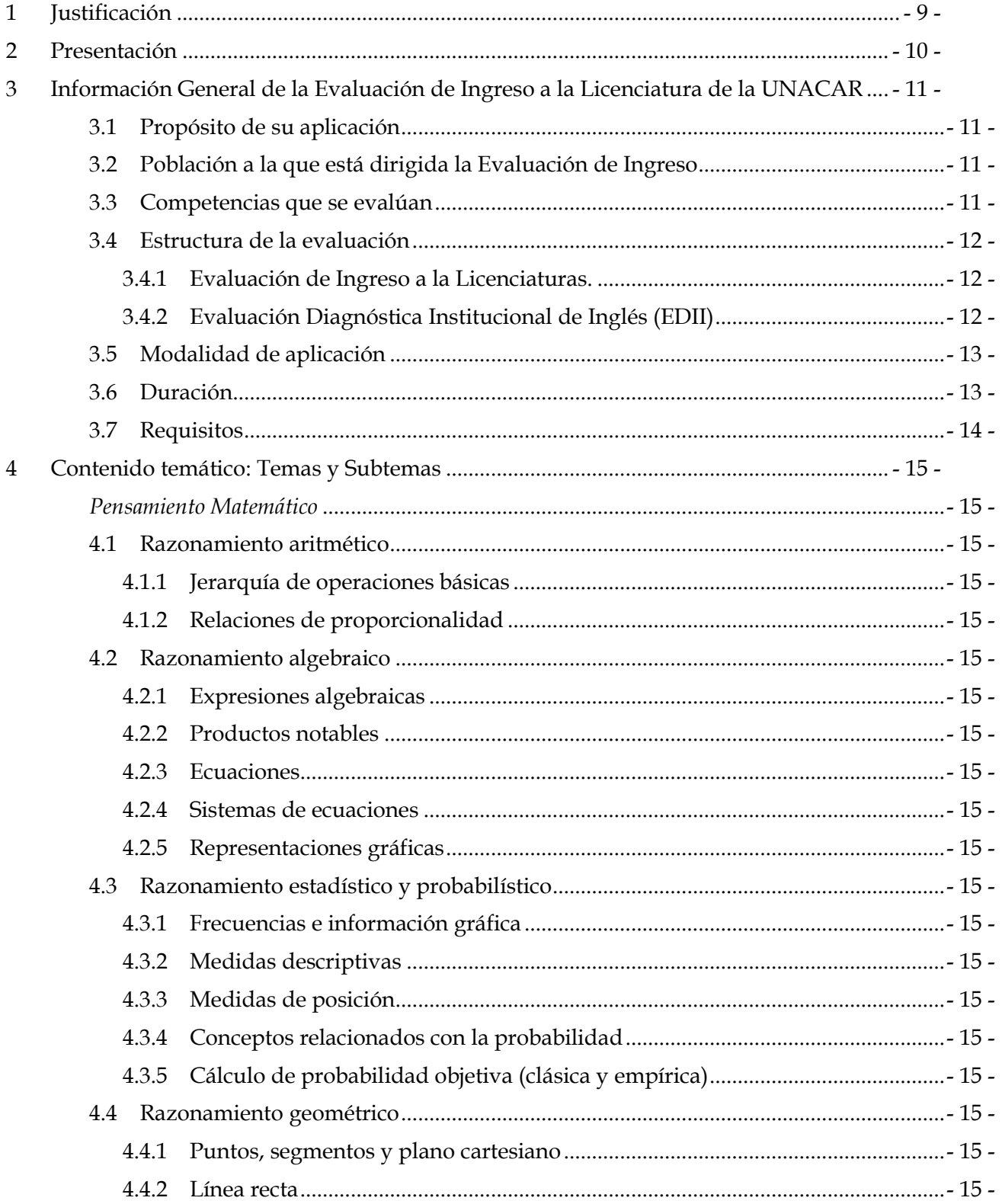

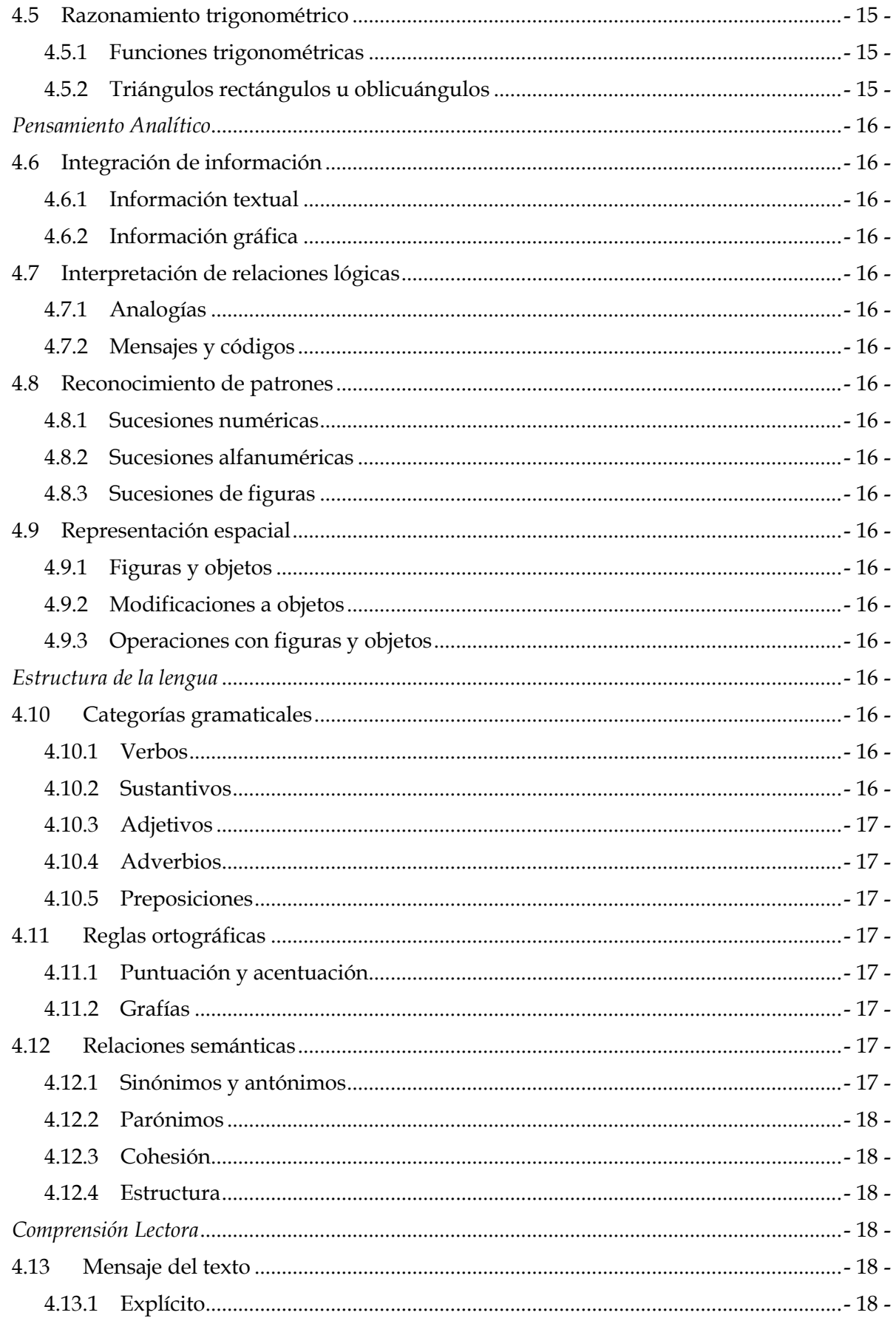

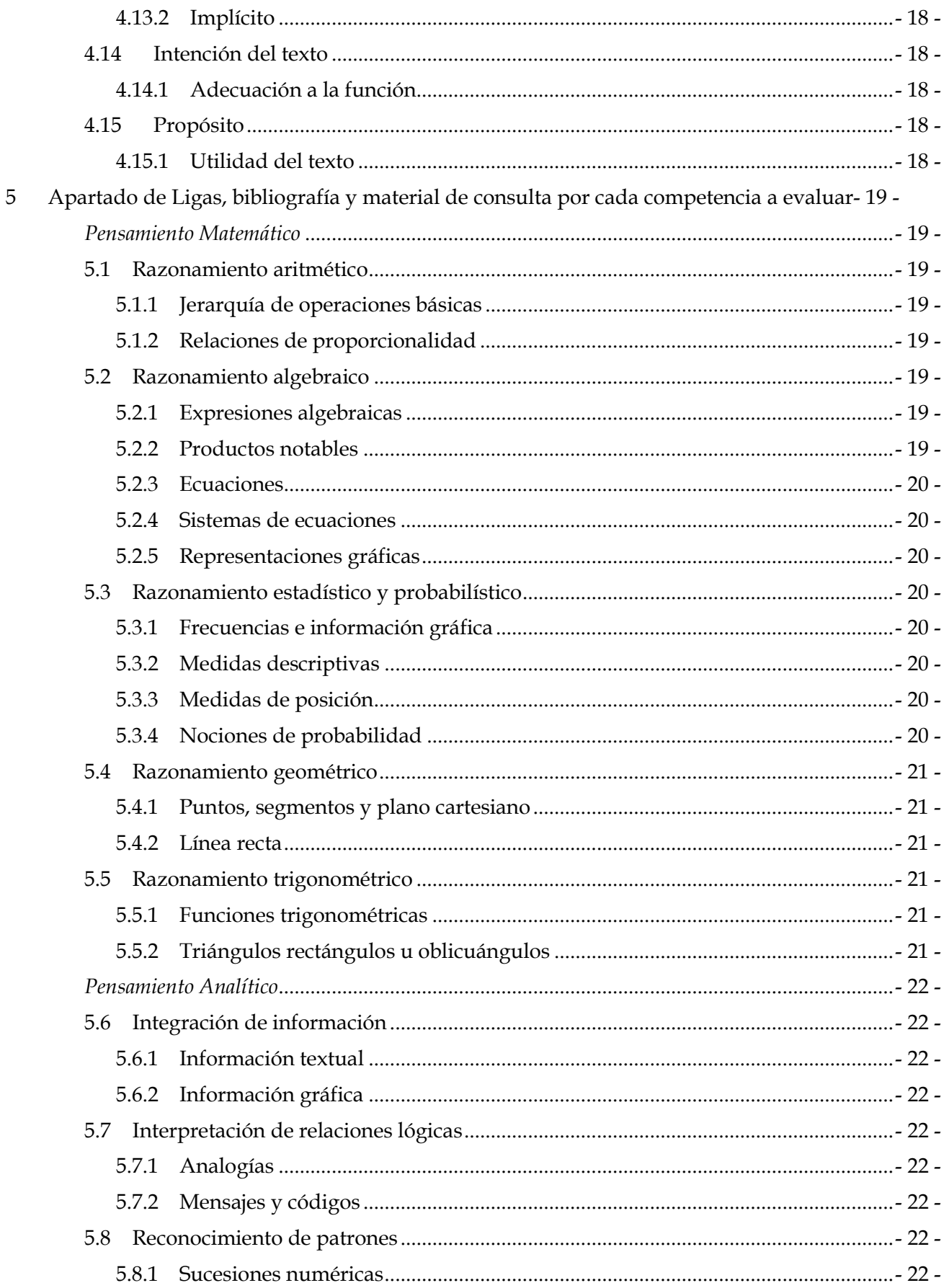

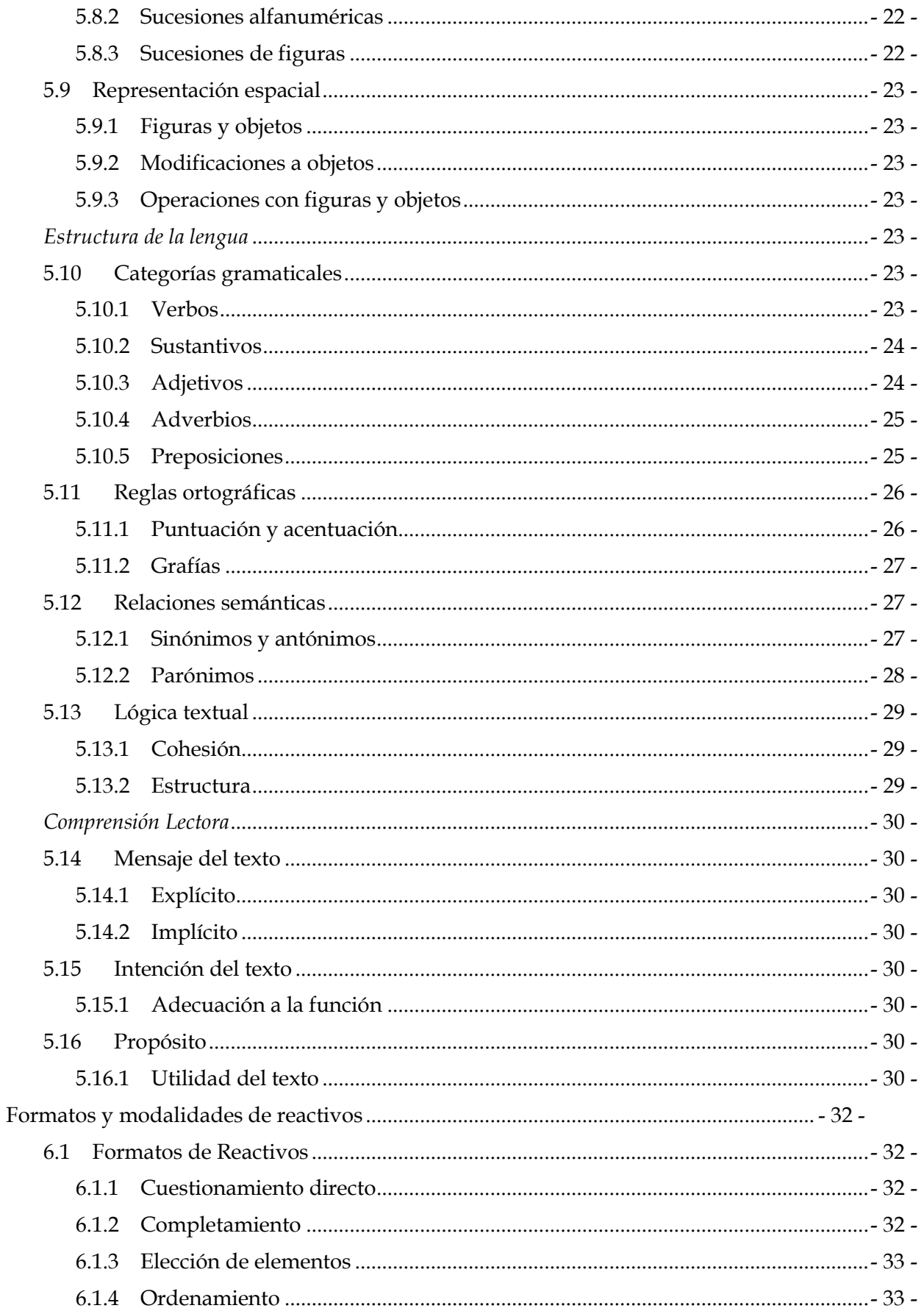

 $\overline{6}$ 

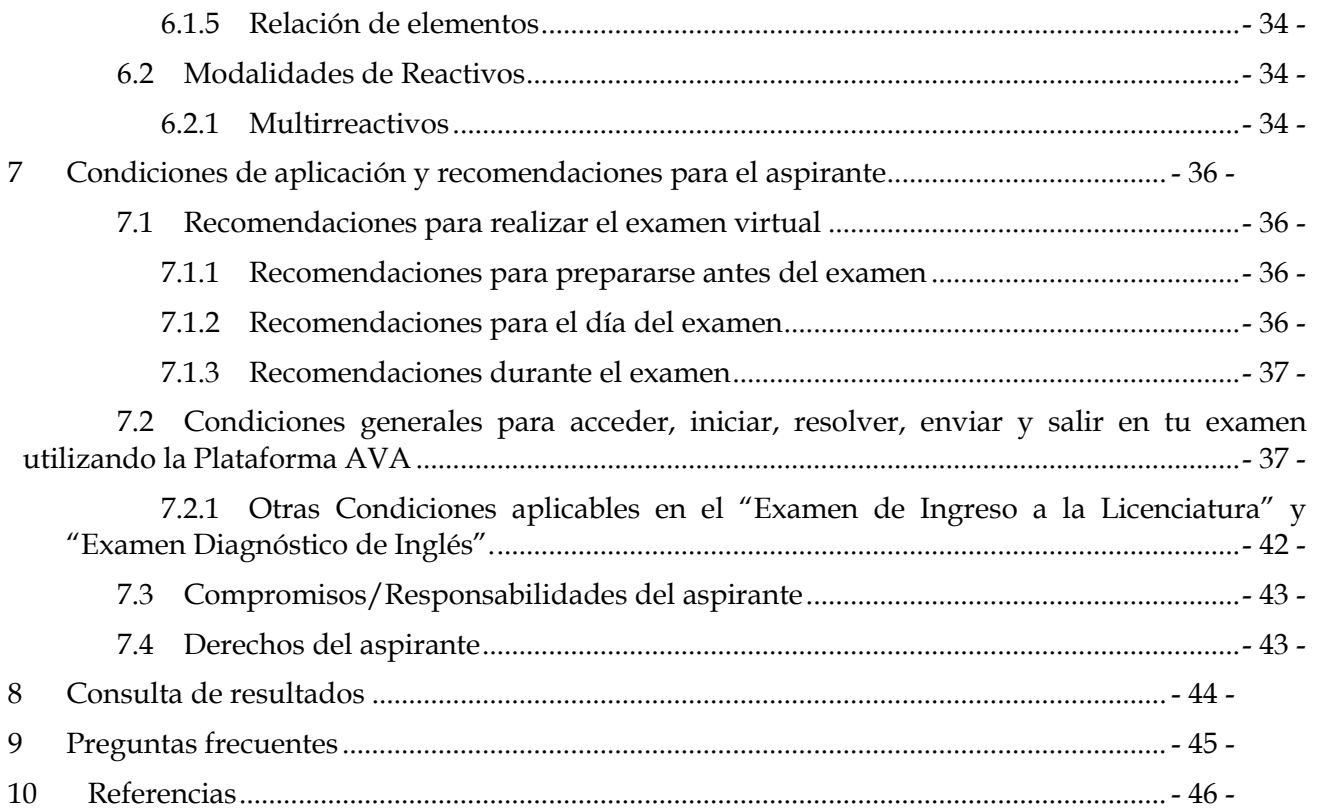

# <span id="page-8-0"></span>**1 Justificación**

En marzo 2020, ante la declaración de la pandemia provocada por el virus Sars Cov 2, obligó a las Instituciones Educativas a adaptar sus procesos académicos en la modalidad en línea, por lo que se decidió aplicar para los aspirantes de nuevo ingreso a las licenciaturas un Examen de Admisión en la modalidad "En Línea". Por su parte, la UNACAR para determinar el ingreso de los aspirantes ante esta contingencia, contaba únicamente con los Exámenes Nacionales de Ingreso (EXANI) dirigidos a sustentantes que aspiran a ingresar a instituciones de nivel educativo medio superior, superior o de posgrado: EXANI-I, II y III, respectivamente, emitidos por el Centro Nacional de Evaluación para la Educación Superior (CENEVAL); sin embargo, no se aplicaron los exámenes del CENEVAL, debido a que ese mismo año se levantó un censo a todos los aspirantes para verificar quienes tenían los equipos de cómputo que solicitaba el CENEVAL y los resultados fueron poco alentadores, por lo que se optó con realizar exámenes propios de la UNACAR, y aplicarlos desde casa.

 Para el año 2023, se presentó al Consejo Universitario un análisis y estadísticas del proceso de aplicación de los exámenes de admisión de los años 2020, 2021 y 2022, mismos que fueron elaborados y aplicados, por un equipo donde participaron diversas direcciones de la Secretaria Académica como son; la Dirección de Servicios al Estudiante, Dirección de Control Escolar, Dirección General de Docencia, Dirección de Posgrado, la Secretaria Administrativa, a través de la Coordinación de Tecnologías de la Información, así como también se integró un Comité Técnico Experto, para la elaboración de los exámenes de admisión, dicho análisis también contenía las ventajas y desventajas de la aplicación de nuestros instrumentos de exámenes, con la finalidad de tomar una decisión sobre los exámenes que deben aplicarse en la institución.

Se acordó continuar aplicando los exámenes propios, tomando como referencia que los sustentantes que optan por continuar sus estudios en la UNACAR, provienen de familias diversas y de estatus económicos diferentes, por lo que debemos elegir una opción para los exámenes de admisión, que pueda ser accesible para todos, y que sea inclusivo.

Nuevamente para esta aplicación se propone que los exámenes sean aplicados en las instalaciones de la Universidad, asegurando para ello los siguientes aspectos:

• Conexión a la red de la institución a través de WIFI

Laboratorios de Cómputo donde se pueda albergar a los aspirantes que no cuente con computadoras portátiles, tabletas, o teléfonos inteligentes.

# <span id="page-9-0"></span>**2 Presentación**

La Universidad Autónoma del Carmen desarrolla la Evaluación de Ingreso a la Licenciatura de la Universidad Autónoma del Carmen, como una estrategia tanto para valorar el potencial de los aspirantes para iniciar estudios de nivel superior como para valorar los niveles de logro o desempeño de la competencia de pensamiento matemática, pensamiento analítico, estructura de la lengua, comprensión lectora, que poseen los estudiantes que ingresan a este nivel educativo, además de identificar los aprendizajes previos, detectar y atender áreas de oportunidad en el proceso de enseñanza y de aprendizaje. Estos trabajos son coordinados por la Unidad de Planes y Programas de la Dirección General de Docencia en conjunto con las Facultades y el Comité Técnico conformado por expertos en la materia del examen o el tipo educativo del examen.

Esta evaluación tiene como instrumento el Examen de Ingreso a la Licenciatura y Evaluación Diagnóstica Institucional de Inglés, son dos exámenes complementarios que contribuirán a la toma de decisiones para la admisión a los estudios de tipo superior.

En esta guía se presentan las características y el contenido temático que conforma el **"Examen de Ingreso de la Licenciatura"**, material de consulta para prepararse de forma autogestiva.

Para la **"Evaluación Diagnóstica Institucional de Inglés**", no se incluye temario, ya que cómo su nombre lo indica, es diagnóstico, que apoyará a la institución a tomar decisiones de manera informada sobre los niveles en que se posicionará el estudiante una vez que fue admitido. También encontrarás información de las condiciones generales para acceder, iniciar, resolver, enviar y salir en tu examen utilizando la Plataforma AVA y otras consideraciones.

Podrás revisar algunos ejemplos de las preguntas que podrás encontrar en tu examen de ingreso a la Licenciatura, así como sugerencias y recomendaciones que debes considerar antes de presentar el examen y durante el examen.

Toma en cuenta que esta guía no sustituye la formación lograda en los estudios de Bachillerato, únicamente proporciona información precisa para el examen.

# <span id="page-10-0"></span>**3 Información General de la Evaluación de Ingreso a la Licenciatura de la UNACAR**

La Evaluación de Ingreso a la Licenciatura de la Universidad Autónoma del Carmen se conforma de 2 evaluaciones complementarias:

a) Evaluación de Ingreso a la Licenciatura mediante el instrumento: **"Examen de Ingreso a la Licenciatura"**.

b) Evaluación Diagnóstica Institucional de Inglés (EDII) mediante el instrumento: **"Examen Diagnóstico de Inglés"**.

# <span id="page-10-1"></span>**3.1 Propósito de su aplicación**

# **"Examen de Ingreso a la Licenciatura"**

Tiene un doble propósito, ofrece un indicador del potencial del aspirante para iniciar estudios de tipo superior y proporciona información de los aprendizajes adquiridos en las asignaturas de educación media superior. Con respecto a las competencias matemáticas, de pensamiento analítico, estructura de la lengua y comprensión lectora que han alcanzado los estudiantes y que ingresan a la educación superior y servirá como un referente válido y confiable para planear e implementar estrategias que enriquezcan y contribuyan a adquirir y fortalecer aprendizajes y competencias durante la permanencia del estudiante de Licenciatura. *Ver Tabla 1. Estructura del Examen de Ingreso a la Licenciatura.*

# "**Examen Diagnóstico de Inglés**"

Permitirá conocer el nivel de aprendizaje del idioma inglés con el que ingresan los estudiantes al tipo superior con el fin de ampliar el contenido o tomar decisiones de manera informada. *Ver Tabla 2. Estructura del Examen Diagnóstico Institucional de Inglés.*

# <span id="page-10-2"></span>**3.2 Población a la que está dirigida la Evaluación de Ingreso**

Se aplica a todos los estudiantes que desean ingresar a la Licenciaturas que oferta la Universidad Autónoma del Carmen, que han concluido su formación de nivel medio superior. Este es un examen de uso exclusivo de la institución, por lo cual se establecen las fechas únicas para sustentarlo.

# <span id="page-10-3"></span>**3.3 Competencias que se evalúan**

Se evaluarán 4 competencias:

- 1. **Pensamiento matemático**. Explora la capacidad de comprender y resolver problemas u operaciones que implican el uso de estrategias de razonamiento aritmético, algebraico, estadístico y probabilístico, geométrico y trigonométrico; es decir, comprende el conjunto de conocimientos y habilidades del campo matemático que debieron aprenderse y dominarse en la educación media superior.
- 2. **Pensamiento analítico**. El aspirante debe demostrar su capacidad de integrar y analizar información de tipo textual y gráfica; también debe comprender e interpretar relaciones lógicas y patrones, así como reconocer y analizar las coincidencias en la representación espacial de objetos en diferentes planos.
- 3. **Estructura de la lengua**. Evalúa la capacidad para identificar y aplicar elementos de la lengua que permiten la creación y organización de mensajes con sentido.
- 4. **Comprensión lectora.** Demanda comprender información explícita e implícita en textos informativos, argumentativos y narrativos de mediana complejidad, así como su propósito, características y lenguaje.

# <span id="page-11-0"></span>**3.4 Estructura de la evaluación**

La Evaluación de Ingreso a la Licenciatura se conforma de 2 evaluaciones que son complementarias.

#### <span id="page-11-1"></span>**3.4.1 Evaluación de Ingreso a la Licenciaturas.**

Esta evaluación se aplicará mediante:

<span id="page-11-3"></span> **Examen de Ingreso a la Licenciatura**. Es una prueba objetiva, confiable y pertinente, empleada para apoyar los procesos de ingreso y admisión en la UNACAR. *Ver [Tabla 1.](#page-11-3) Estructura del Examen de Ingreso a la [Licenciatura](#page-11-3)*

#### **Tabla 1. Estructura del Examen de Ingreso a la Licenciatura**

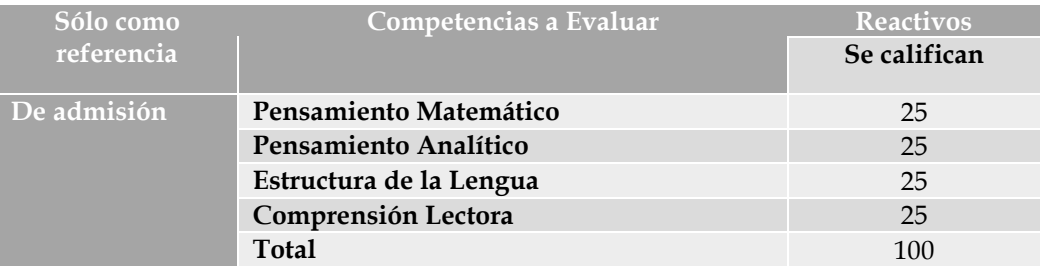

- a) El **examen de Ingreso a la Licenciatura** incluye 100 preguntas, distribuidas como se especifica en la [Tabla 1](#page-11-3) de este documento.
- b) Todas las preguntas tienen el mismo valor.
- c) Reactivo contestado correctamente es igual a un punto (1)
- d) Reactivo contestado erróneamente es igual a cero puntos (0)
- e) Los reactivos que se diseñen se contabilizan para la calificación de tu examen y la institución identifique a quienes tienen los mejores puntajes.
- f) Se aplicará diferentes versiones del examen, por lo que todos los reactivos son **equivalentes en contenido y en grado de dificultad**, para asegurar **exámenes equitativos para todos los sustentantes, sin importar la versión que contestes.**

#### <span id="page-11-2"></span>**3.4.2 Evaluación Diagnóstica Institucional de Inglés (EDII)**

Esta evaluación se aplicará mediante:

 **Examen Diagnóstico de Inglés.** Es una prueba que permitirá conocer el nivel de aprendizaje del idioma inglés con el que ingresan los estudiantes al tipo superior. Este examen Diagnóstico no determina si ingresas o no a la Licenciatura, sólo le brinda

información complementaria a la institución. Ver *[Tabla 2. Estructura del Examen Diagnóstico](#page-12-2)  [Institucional de](#page-12-2)* .

<span id="page-12-2"></span>

| Sólo como referencia:                                                               | Competencias a Evaluar                 |                      | <b>Reactivos</b> |
|-------------------------------------------------------------------------------------|----------------------------------------|----------------------|------------------|
| El examen de ingreso                                                                |                                        |                      | Se califican     |
| tiene doble propósito                                                               |                                        |                      |                  |
|                                                                                     |                                        |                      |                  |
| Examen<br>diagnóstico<br>de<br>inglés<br>(EDII<br>$\overline{\mathbf{V}}$<br>EDIIN) | 1. Competencia<br>del<br>Idioma Inglés | Auditiva             | 20               |
|                                                                                     |                                        | Lectura              | 20               |
|                                                                                     |                                        | Uso de Vocabulario y | 120              |
|                                                                                     |                                        | Gramática            |                  |
|                                                                                     |                                        | <b>Total</b>         | 160              |

**Tabla 2. Estructura del Examen Diagnóstico Institucional de Inglés**

- a) El **Examen Diagnóstico de inglés** incluye 160 preguntas, distribuidas como se especifica en la [Tabla](#page-12-2)  [2](#page-12-2) de este documento.
- b) Este examen Diagnóstico no determina si ingresas o no a la Licenciatura, sólo le brinda información complementaria a la institución, para ubicarte en el nivel indicado de acuerdo a tus conocimientos.
- c) El resultado de la evaluación diagnóstica de inglés, aparecerá una vez que seas admitido a la Licenciatura y lo podrás visualizar en tu carga horaria, ya que te asignarán el nivel que debes cursar, o en su caso, indicaciones para acreditar niveles más avanzados.

# <span id="page-12-0"></span>**3.5 Modalidad de aplicación**

Los exámenes de admisión 2024 a la Licenciatura y Examen Diagnostico de inglés, se realizarán a través del Aula Virtual de Aprendizaje (AVA) y será aplicado en las instalaciones de la UNACAR.

Los aspirantes deberán presentarse en el aula del campus que señale su pase de examen, el día y la hora señalada.

# <span id="page-12-1"></span>**3.6 Duración**

Dispones de un total de **5 horas** para tu evaluación, distribuidas como se especifica en la *[Tabla](#page-12-3)  3. [Distribución de horas por tipo de examen,](#page-12-3)* por lo cual se recomienda administrar el tiempo al momento de la solución de este.

<span id="page-12-3"></span>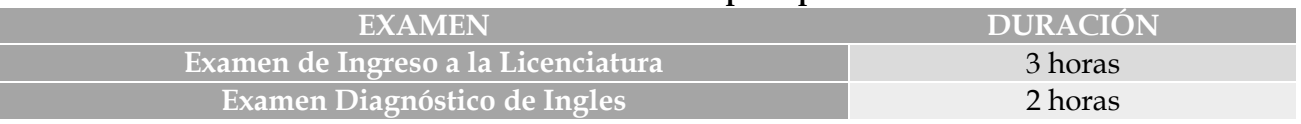

# **Tabla 3. Distribución de horas por tipo de examen**

# <span id="page-13-0"></span>**3.7 Requisitos**

- $\Rightarrow$  Cumplir con el proceso administrativo para la expedición de tu PASE DEL EXAMEN IMPRESO (El cual abarca el examen de ingreso a la Licenciatura y examen diagnóstico de ingles), mismo podrás bajarlo del portal de aspirantes de la página de la UNACAR.
- Los requisitos y proceso administrativo son publicados en la convocatoria *"Preinscripciones en línea, modalidad de examen en línea aplicado en Sede UNACAR. Licenciatura Modalidad Presencial.*
- $\Rightarrow$  Estar pendientes de las fechas en las cuales se llevará a cabo la aplicación del examen.
- $\Rightarrow$  Los exámenes se llevarán a cabo de manera presencial en la sede que indica tu pase de examen en línea (aula, día y hora), en las fechas del 20 al 24 de mayo de 2024, según corresponda.
- $\Rightarrow$  Deben de participar en examen de prueba que será en línea, para conocer la plataforma del Aula Virtual de Aprendizaje (AVA).
- $\Rightarrow$  Deben presentarse 30 minutos antes de la aplicación con:
	- Identificación oficial
	- Pase de examen impreso
	- Audífonos alámbricos
- $\Rightarrow$  Deberán llevar el día del examen audífonos alámbricos, con los siguientes,

#### **Requerimientos técnicos:**

- Modelo: Audiófono o Auricular (oreja / diadema)
- Tipo de conector: Alámbrico
- Conexión: conector estándar (3.5 mm)

#### IMPORTANTE:

No están permitidos los audífonos con las siguientes especificaciones:

- Conector de 2 plug (rosado-verde).
- Inalámbricos (Bluetooth).

# <span id="page-14-0"></span>**4 Contenido temático: Temas y Subtemas**

#### <span id="page-14-2"></span><span id="page-14-1"></span>*Pensamiento Matemático*

- <span id="page-14-3"></span>**4.1 Razonamiento aritmético**
	- **4.1.1 Jerarquía de operaciones básicas**
	- **4.1.2 Relaciones de proporcionalidad**

#### <span id="page-14-6"></span><span id="page-14-5"></span><span id="page-14-4"></span>**4.2 Razonamiento algebraico**

- **4.2.1 Expresiones algebraicas**
- <span id="page-14-7"></span>**4.2.2 Productos notables**
- <span id="page-14-8"></span>**4.2.3 Ecuaciones**
- <span id="page-14-9"></span>**4.2.4 Sistemas de ecuaciones**
- <span id="page-14-10"></span>**4.2.5 Representaciones gráficas**
- <span id="page-14-11"></span>**4.3 Razonamiento estadístico y probabilístico**
- <span id="page-14-12"></span>**4.3.1 Frecuencias e información gráfica**
- <span id="page-14-13"></span>**4.3.2 Medidas descriptivas**
- <span id="page-14-14"></span>**4.3.3 Medidas de posición**
- <span id="page-14-15"></span>**4.3.4 Conceptos relacionados con la probabilidad**
- <span id="page-14-16"></span>**4.3.5 Cálculo de probabilidad objetiva (clásica y empírica)**
- <span id="page-14-18"></span><span id="page-14-17"></span>**4.4 Razonamiento geométrico**
	- **4.4.1 Puntos, segmentos y plano cartesiano**
	- **4.4.2 Línea recta**

#### <span id="page-14-21"></span><span id="page-14-20"></span><span id="page-14-19"></span>**4.5 Razonamiento trigonométrico**

- **4.5.1 Funciones trigonométricas**
- <span id="page-14-22"></span>**4.5.2 Triángulos rectángulos u oblicuángulos**

# <span id="page-15-1"></span><span id="page-15-0"></span>*Pensamiento Analítico*

- <span id="page-15-2"></span>**4.6 Integración de información**
	- **4.6.1 Información textual**
	- **4.6.2 Información gráfica**
- <span id="page-15-5"></span><span id="page-15-4"></span><span id="page-15-3"></span>**4.7 Interpretación de relaciones lógicas**
	- **4.7.1 Analogías**
	- **4.7.2 Mensajes y códigos**

# <span id="page-15-8"></span><span id="page-15-7"></span><span id="page-15-6"></span>**4.8 Reconocimiento de patrones**

- **4.8.1 Sucesiones numéricas**
- <span id="page-15-9"></span>**4.8.2 Sucesiones alfanuméricas**
- <span id="page-15-10"></span>**4.8.3 Sucesiones de figuras**

# <span id="page-15-12"></span><span id="page-15-11"></span>**4.9 Representación espacial**

- **4.9.1 Figuras y objetos**
- <span id="page-15-13"></span>**4.9.2 Modificaciones a objetos**
- **4.9.3 Operaciones con figuras y objetos**

# <span id="page-15-16"></span><span id="page-15-15"></span><span id="page-15-14"></span>*Estructura de la lengua*

#### <span id="page-15-17"></span>**4.10 Categorías gramaticales**

**4.10.1 Verbos** 

- **4.10.1.1 Perífrasis**
- **4.10.1.2 Tiempos verbales simples y compuestos**
- **4.10.1.3 Tiempos verbales del subjuntivo**
- **4.10.1.4 Transitivos e intransitivos**
- **4.10.1.5 Impersonales**
- **4.10.1.6 Modo del verbo**
- <span id="page-15-18"></span>**4.10.2 Sustantivos**
- **4.10.2.1 Formas irregulares (plural o diminutivo)**
- **4.10.2.2 Tipos de sustantivos**

#### <span id="page-16-0"></span>**4.10.3 Adjetivos**

- **4.10.3.1 Sustantivación de adjetivos**
- **4.10.3.2 Comparativos y superlativos**
- <span id="page-16-1"></span>**4.10.4 Adverbios**
	- **4.10.4.1 Características generales**
	- **4.10.4.2 Tipo de adverbios**
- <span id="page-16-2"></span>**4.10.5 Preposiciones**
	- **4.10.5.1 Características generales**
- **4.10.5.2 Relación que establece según el contexto**

#### <span id="page-16-4"></span><span id="page-16-3"></span>**4.11 Reglas ortográficas**

- **4.11.1 Puntuación y acentuación**
	- **4.11.1.1 Signos básicos**
	- **4.11.1.2 Signos complementarios**
	- **4.11.1.3 Acento grafico (en agudas, graves, esdrújulas y sobresdrújulas)**
	- **4.11.1.4 Acento diacrítico**
- <span id="page-16-5"></span>**4.11.2 Grafías** 
	- **4.11.2.1 Diferencia entre sonido y grafía (grafemas)**
	- **4.11.2.2 Dos consonantes (dígrafos)**
	- **4.11.2.3 Cambios de sonidos en las silabas**

#### <span id="page-16-7"></span><span id="page-16-6"></span>**4.12 Relaciones semánticas**

- **4.12.1 Sinónimos y antónimos**
	- **4.12.1.1 Palabras con el mismo significado y diferente grafía**
	- **4.12.1.2 Uso metafórico y específico de sinónimos según el contexto**
	- **4.12.1.3 Palabras con significado opuesto**

**4.12.1.4 Uso metafórico y especifico de antónimos según el contexto**

- <span id="page-17-0"></span>**4.12.2 Parónimos**
- **4.12.2.1 Homófonos**
- **4.12.2.2 Homónimos**
- **4.12.2.3 Lógica textual**
- <span id="page-17-1"></span>**4.12.3 Cohesión**
- **4.12.3.1 Tipo de oraciones (copulativas, distributivas, disyuntivas y adversativas)**
- **4.12.3.2 Conectores de subordinación**
- **4.12.3.3 Oraciones subordinadas**
- <span id="page-17-2"></span>**4.12.4 Estructura**
- **4.12.4.1 Oraciones principales y secundarias en un párrafo**

# <span id="page-17-4"></span><span id="page-17-3"></span>*Comprensión Lectora*

- <span id="page-17-5"></span>**4.13 Mensaje del texto**
	- **4.13.1 Explícito**
	- **4.13.2 Implícito**

#### <span id="page-17-8"></span><span id="page-17-7"></span><span id="page-17-6"></span>**4.14 Intención del texto**

**4.14.1 Adecuación a la función** 

# <span id="page-17-10"></span><span id="page-17-9"></span>**4.15 Propósito**

**4.15.1 Utilidad del texto**

# <span id="page-18-0"></span>**5 Apartado de Ligas, bibliografía y material de consulta por cada competencia a evaluar**

Este apartado está diseñado para que a través de las ligas, bibliografía y materiales sugeridas para que puedas realizar tu estudio independiente de los temas y subtemas que integran las competencias. Cabe señalar que si conocen algunas otras fuentes de información que contengan los temas y subtemas aquí señalados, también pueden ser utilizados.

# <span id="page-18-1"></span>*Pensamiento Matemático*

# <span id="page-18-3"></span><span id="page-18-2"></span>**5.1 Razonamiento aritmético**

# **5.1.1 Jerarquía de operaciones básicas**

Baldor, A. J. (2019). Aritmética Baldor. Larousse-Grupo Editorial Patria.

Aritmética. Superprof. (s. f.). Material Didáctico - Superprof,

<https://www.superprof.es/apuntes/escolar/matematicas/aritmetica/>

#### <span id="page-18-4"></span>**5.1.2 Relaciones de proporcionalidad**

Baldor, A. J. (2019). Aritmética Baldor. Larousse-Grupo México. Patria

Ibañez Carrasco, Patricia (2018). Matemáticas 1, México, Cengage Learning.

Ibañez Carrasco, Patricia y Gerardo García Torres (2011). Matemáticas y vida cotidiana 1, con enfoque en competencias, México, Cengage Learning.

# <span id="page-18-6"></span><span id="page-18-5"></span>**5.2 Razonamiento algebraico**

#### **5.2.1 Expresiones algebraicas**

Álgebra. Superprof. (s. f.). Material Didáctico - Superprof.

<https://www.superprof.es/apuntes/escolar/matematicas/algebra/>

#### **5.2.2 Productos notables**

<span id="page-18-7"></span>Becerra Espinosa, J. (S/f). Matemáticas Básicas: Productos Notables. Facultad de Contaduría y Administración. UNAM.

[http://132.248.164.227/publicaciones/docs/apuntes\\_matematicas/06.%20Productos%20Notable](http://132.248.164.227/publicaciones/docs/apuntes_matematicas/06.%20Productos%20Notables.pdf) [s.pdf](http://132.248.164.227/publicaciones/docs/apuntes_matematicas/06.%20Productos%20Notables.pdf)

# **5.2.3 Ecuaciones**

<span id="page-19-0"></span>Álgebra: ¿Cómo resolver ecuaciones algebraicas? (s. f.). GCFGlobal.org. <https://edu.gcfglobal.org/es/algebra/como-resolver-ecuaciones-algebraicas/1/>

#### **5.2.4 Sistemas de ecuaciones**

<span id="page-19-1"></span>Sistemas de ecuaciones | Álgebra 1 | Matemáticas. (s. f.). Khan Academy. <https://es.khanacademy.org/math/algebra/x2f8bb11595b61c86:systems-of-equations>

# **5.2.5 Representaciones gráficas**

<span id="page-19-2"></span>CONAMAT (2015), Matemáticas Simplificada. Cuarta Edición, México, Pearson.

Stewart, J.; Redlin, L.; Watson, S. (2012). Precálculo Matemáticas para el cálculo. México. Thomson editores.

Baldor, Aurelio (2017). Álgebra, México, Grupo Editorial Patria.

# <span id="page-19-4"></span><span id="page-19-3"></span>**5.3 Razonamiento estadístico y probabilístico**

# **5.3.1 Frecuencias e información gráfica**

Fuenlabrada, S. (2020). Probabilidad y Estadística. México: McGraw Hill. En: [https://bibliotecavirtual8denovpinas.files.wordpress.com/2020/08/probabilidad-y-estadstica-](https://bibliotecavirtual8denovpinas.files.wordpress.com/2020/08/probabilidad-y-estadstica-3a-ed-fuenlabrada-1.pdf)[3a-ed-fuenlabrada-1.pdf](https://bibliotecavirtual8denovpinas.files.wordpress.com/2020/08/probabilidad-y-estadstica-3a-ed-fuenlabrada-1.pdf)

# **5.3.2 Medidas descriptivas**

<span id="page-19-5"></span>Posada, G. (2016). Elementos básicos de estadística descriptiva para el análisis de datos. Medellín – Funlam. En: [https://www.funlam.edu.co/uploads/fondoeditorial/120\\_Ebook](https://www.funlam.edu.co/uploads/fondoeditorial/120_Ebook-elementos_basicos.pdf)[elementos\\_basicos.pdf](https://www.funlam.edu.co/uploads/fondoeditorial/120_Ebook-elementos_basicos.pdf)

#### **5.3.3 Medidas de posición**

<span id="page-19-6"></span>Estrada, M. y Méndez, X: (2015). Probabilidad y estadística I. México: Secretaría de Educación Pública. En: https://libros.conaliteg.gob.mx/20/TB6EA.htm#page/42

Martínez, C. y Rivera, P. (2016). Probabilidad y estadística II. México: Secretaría de Educación Pública. En: https://libros.conaliteg.gob.mx/20/TB6EA.htm#page/2

González, J. (2019). Estadística y probabilidad, Bachillerato. México: Edit. Trillas

<span id="page-19-7"></span>Garza, Benjamín (2017). Estadística y probabilidad, México, Pearson.

# **5.3.4 Nociones de probabilidad**

Fuenlabrada, S. (2020). Probabilidad y Estadística. México: McGraw Hill. En: [https://bibliotecavirtual8denovpinas.files.wordpress.com/2020/08/probabilidad-y](https://bibliotecavirtual8denovpinas.files.wordpress.com/2020/08/probabilidad-y-estadstica-3a-ed-fuenlabrada-1.pdf)[estadstica-3a-ed-fuenlabrada-1.pdf](https://bibliotecavirtual8denovpinas.files.wordpress.com/2020/08/probabilidad-y-estadstica-3a-ed-fuenlabrada-1.pdf)

Lipschutz, S. (2021). Probabilidad, Editorial McGraw-Hill, 2da Edición.

Estrada, M. y Méndez, X: (2015). Probabilidad y estadística I. México: Secretaría de Educación Pública. En: <https://libros.conaliteg.gob.mx/20/TB6EA.htm#page/42>

Martínez, C. y Rivera, P. (2016). Probabilidad y estadística II. México: Secretaría de Educación Pública. En: <https://libros.conaliteg.gob.mx/20/TB6EA.htm#page/2>

# <span id="page-20-1"></span><span id="page-20-0"></span>**5.4 Razonamiento geométrico**

# **5.4.1 Puntos, segmentos y plano cartesiano**

Razonamiento geométrico. (s. f.).

https://www.uaa.mx/aspirantes/descubre/Exani/\_puntos\_segmentos\_y\_plano\_cartesiano.html

# **5.4.2 Línea recta**

<span id="page-20-2"></span>CONAMAT (2015), Matemáticas Simplificada. Cuarta Edición, México, Pearson.

Stewart, J.; Redlin, L.; Watson, S. (2012). Precálculo Matemáticas para el cálculo. México. Thomson. editores.

# <span id="page-20-4"></span><span id="page-20-3"></span>**5.5 Razonamiento trigonométrico**

# **5.5.1 Funciones trigonométricas**

Funciones trigonométricas. (s. f.).

[http://introduccioncalculo.azc.uam.mx/Funciones\\_trigonometricas.html](http://introduccioncalculo.azc.uam.mx/Funciones_trigonometricas.html)

# **5.5.2 Triángulos rectángulos u oblicuángulos**

<span id="page-20-5"></span>CONAMAT (2015), Matemáticas Simplificada. Cuarta Edición, México, Pearson.

Stewart, J.; Redlin, L.; Watson, S. (2012). Precálculo Matemáticas para el cálculo. México. Thomson editores.

Larson, R.; Hostetler, R.; Edwards, B. (2013). Cálculo y Geometría Analítica. México. McGraw-Hill.

# <span id="page-21-0"></span>*Pensamiento Analítico*

# <span id="page-21-2"></span><span id="page-21-1"></span>**5.6 Integración de información**

#### **5.6.1 Información textual**

Pensamiento Analítico. Información textual. (2017). Retrieved 07 February 2023, from [https://www.uaa.mx/aspirantes/descubre/Exani/\\_informacin\\_textual.html](https://www.uaa.mx/aspirantes/descubre/Exani/_informacin_textual.html)

#### **5.6.2 Información gráfica**

<span id="page-21-3"></span>Pensamiento Analítico → Información gráfica. (2017). Retrieved 07 February 2023, from [https://www.uaa.mx/aspirantes/descubre/Exani/\\_informacin\\_grfica.html](https://www.uaa.mx/aspirantes/descubre/Exani/_informacin_grfica.html)

#### <span id="page-21-5"></span><span id="page-21-4"></span>**5.7 Interpretación de relaciones lógicas**

#### **5.7.1 Analogías**

Pensamiento Analítico  $\rightarrow$  Analogías. (2017). Retrieved 07 February 2023, from [https://www.uaa.mx/aspirantes/descubre/Exani/\\_analogas.html](https://www.uaa.mx/aspirantes/descubre/Exani/_analogas.html)

#### **5.7.2 Mensajes y códigos**

<span id="page-21-6"></span>Pensamiento Analítico → Mensajes y códigos. (2017). Retrieved 07 February 2023, from [https://www.uaa.mx/aspirantes/descubre/Exani/\\_mensajes\\_y\\_cdigos.html](https://www.uaa.mx/aspirantes/descubre/Exani/_mensajes_y_cdigos.html)

#### <span id="page-21-8"></span><span id="page-21-7"></span>**5.8 Reconocimiento de patrones**

- **5.8.1 Sucesiones numéricas**
- <span id="page-21-9"></span>**5.8.2 Sucesiones alfanuméricas**
- <span id="page-21-10"></span>**5.8.3 Sucesiones de figuras**

Pensamiento Analítico → Sucesiones numéricas. (2023). Retrieved 2 February 2023, from <https://www.youtube.com/watch?v=-PTmLzZ1zEQ>

Pensamiento Analítico  $\rightarrow$  Sucesiones alfanuméricas. (2023). Retrieved 2 February 2023, from <https://www.youtube.com/watch?v=TfWEi5geewE>

Pensamiento Analítico → Sucesiones de figuras. (2023). Retrieved 2 February 2023, from <https://www.youtube.com/watch?v=kF4oZ65llGE>

# <span id="page-22-1"></span><span id="page-22-0"></span>**5.9 Representación espacial**

- **5.9.1 Figuras y objetos**
- <span id="page-22-2"></span>**5.9.2 Modificaciones a objetos**
- <span id="page-22-3"></span>**5.9.3 Operaciones con figuras y objetos**

Pensamiento Analítico  $\rightarrow$  Figuras y objetos. (2023). Retrieved 2 February 2023, from <https://www.youtube.com/watch?v=FZNcuff85Ow&t=297s>

Pensamiento Analítico  $\rightarrow$  Modificaciones a objetos. (2023). Retrieved 2 February 2023, from <https://www.youtube.com/watch?v=zLracmK2hLw&t=118s>

Pensamiento Analítico  $\rightarrow$  Operaciones con figuras y objetos. (2013). Retrieved 2 February 2023, from [https://www.youtube.com/watch?v=LRlyfmj\\_aQc](https://www.youtube.com/watch?v=LRlyfmj_aQc)

# <span id="page-22-4"></span>*Estructura de la lengua*

# <span id="page-22-5"></span>**5.10 Categorías gramaticales**

 Pérez, E., Varela, I. (2019) Material teórico-práctico de la Nueva Gramática y Nueva Ortografía de la Lengua Española: ciclo de nivelación. Facultad de Lenguas, UNC. Recuperado de [https://rdu.unc.edu.ar/bitstream/handle/11086/4546/Material%20te%C3%B3rico](https://rdu.unc.edu.ar/bitstream/handle/11086/4546/Material%20te%C3%B3rico-pr%C3%A1ctico%20de%20la%20Nueva%20Gram%C3%A1tica%20.pdf?sequence=7&isAllowed=y)[pr%C3%A1ctico%20de%20la%20Nueva%20Gram%C3%A1tica%20.pdf?sequence=7&isAllowed=](https://rdu.unc.edu.ar/bitstream/handle/11086/4546/Material%20te%C3%B3rico-pr%C3%A1ctico%20de%20la%20Nueva%20Gram%C3%A1tica%20.pdf?sequence=7&isAllowed=y) [y](https://rdu.unc.edu.ar/bitstream/handle/11086/4546/Material%20te%C3%B3rico-pr%C3%A1ctico%20de%20la%20Nueva%20Gram%C3%A1tica%20.pdf?sequence=7&isAllowed=y)

<span id="page-22-6"></span>[https://bdigital.uncu.edu.ar/objetos\\_digitales/1402/gramatica.pdf](https://bdigital.uncu.edu.ar/objetos_digitales/1402/gramatica.pdf) 

#### **5.10.1 Verbos**

#### **5.10.1.1 Perífrasis**

Ávila, A. (2008). Las perífrasis verbales de infinitivo y gerundio en dos novelas mexicanas: Pedro Páramo y 1767.Una novela sobre el destierro de los jesuitas mexicanos. Recuperado de

[http://cmas.siu.buap.mx/portal\\_pprd/work/sites/escritos/resources/LocalContent/17/1/06%](http://cmas.siu.buap.mx/portal_pprd/work/sites/escritos/resources/LocalContent/17/1/06%20adriana_avila.pdf) [20adriana\\_avila.pdf](http://cmas.siu.buap.mx/portal_pprd/work/sites/escritos/resources/LocalContent/17/1/06%20adriana_avila.pdf)

#### **5.10.1.2 Tiempos verbales simples y compuestos**

Basterrechea, E., Rello, L. (2010). Los verbos en español. Construye el verbo que quieras desde el primer día. Recuperado de [http://www.audiria.com/media/el\\_verbo\\_espaniol.pdf](http://www.audiria.com/media/el_verbo_espaniol.pdf)

Gómez, M., Zalba, E., Arenas, N., Farina, M., Párraga, C., Gantus, V. (2005). Gramática para todos. Recuperado de [https://bdigital.uncu.edu.ar/objetos\\_digitales/1402/gramatica.pdf](https://bdigital.uncu.edu.ar/objetos_digitales/1402/gramatica.pdf)

# **5.10.1.3 Tiempos verbales del subjuntivo**

Phillips, G. (2017). Todo sobre los Verbos de Español. Recuperado de <https://repositorio.ufsc.br/bitstream/handle/123456789/105764/elsubjuntivo.pdf?sequence=1>

#### **5.10.1.4 Transitivos e intransitivos**

Bohrn, A. (2010) Verbos transitivos y sus objetos: sobre la posibilidad de omitir Complementos [En línea]. IX Congreso Argentino de Hispanistas, 27 al 30 de abril de 2010, La Plata. El hispanismo ante el bicentenario. Disponible en Memoria Académica: [http://www.memoria.fahce.unlp.edu.ar/trab\\_eventos/ev.1036/ev.1036.pdf](http://www.memoria.fahce.unlp.edu.ar/trab_eventos/ev.1036/ev.1036.pdf)

Feliu, E., Torres, M. Verbos transitivos que presentan una variante intransitiva no pronominal con interpretación de propiedad y su tratamiento lexicográfico\* Universidad de Jaén. Recuperado de [\(PDF\) Verbos transitivos que presentan una variante intransitiva no pronominal con interpretación](https://www.researchgate.net/publication/277986422_Verbos_transitivos_que_presentan_una_variante_intransitiva_no_pronominal_con_interpretacion_de_propiedad_y_su_tratamiento_lexicografico)  [de propiedad y su tratamiento lexicográfico \(researchgate.net\)](https://www.researchgate.net/publication/277986422_Verbos_transitivos_que_presentan_una_variante_intransitiva_no_pronominal_con_interpretacion_de_propiedad_y_su_tratamiento_lexicografico)

#### **5.10.1.5 Impersonales**

Basterrechea, E., Rello, L. (2010). Los verbos en español. Construye el verbo que quieras desde el primer día. Recuperado de [http://www.audiria.com/media/el\\_verbo\\_espaniol.pdf](http://www.audiria.com/media/el_verbo_espaniol.pdf)

#### **5.10.1.6 Modo del verbo**

Gómez, M., Zalba, E., Arenas, N., Farina, M., Párraga, C., Gantus, V. (2005). Gramática para todos. Recuperado de [https://bdigital.uncu.edu.ar/objetos\\_digitales/1402/gramatica.pdf](https://bdigital.uncu.edu.ar/objetos_digitales/1402/gramatica.pdf)

#### **5.10.2 Sustantivos**

<span id="page-23-0"></span>Lizárraga G., (2011). LAS CLASES DE PALABRAS EN LOS LIBROS DE TEXTO. Revista Mexicana de Investigación Educativa. Recuperado de <http://www.scielo.org.mx/pdf/rmie/v16n49/v16n49a4.pdf>

#### **5.10.2.1 Formas irregulares (plural o diminutivo)**

Zacarías, R. FORMACIÓN DE DIMINUTIVOS CON EL SUFIJO /—ít—/. UNA PROPUESTA DESDE LA MORFOLOGÍA NATURAL. Facultad de Filosofía y Letras, UNAM. Recuperado de <https://dialnet.unirioja.es/descarga/articulo/2904275.pdf>

#### **5.10.2.2 Tipos de sustantivos**

Gómez, M., Zalba, E., Arenas, N., Farina, M., Párraga, C., Gantus, V. (2005). Gramática para todos. Recuperado de [https://bdigital.uncu.edu.ar/objetos\\_digitales/1402/gramatica.pdf](https://bdigital.uncu.edu.ar/objetos_digitales/1402/gramatica.pdf)

#### **5.10.3 Adjetivos**

<span id="page-23-1"></span>Gómez, M., Zalba, E., Arenas, N., Farina, M., Párraga, C., Gantus, V. (2005). Gramática para todos. Recuperado de [https://bdigital.uncu.edu.ar/objetos\\_digitales/1402/gramatica.pdf](https://bdigital.uncu.edu.ar/objetos_digitales/1402/gramatica.pdf)

Lizárraga G., (2011). LAS CLASES DE PALABRAS EN LOS LIBROS DE TEXTO. Revista Mexicana de Investigación Educativa. Recuperado de <http://www.scielo.org.mx/pdf/rmie/v16n49/v16n49a4.pdf>

# **5.10.3.1 Sustantivación de adjetivos**

González, J. SOBRE EL ADJETIVO COMO CLASE DE PALABRA INDEPENDIENTE EN ESPAÑOL. Recuperado d[e https://dialnet.unirioja.es/descarga/articulo/58485.pdf](https://dialnet.unirioja.es/descarga/articulo/58485.pdf)

# **5.10.3.2 Comparativos y superlativos**

Macías, C. (2017) CONSTRUCCIONES DE SUPERLATIVO EN LOS LIBROS DE SAMUEL DE LA VULGATA. Universidad de Málaga. Recuperado de [https://www.researchgate.net/publication/28051881\\_Construcciones\\_de\\_superlativo\\_en\\_los\\_li](https://www.researchgate.net/publication/28051881_Construcciones_de_superlativo_en_los_libros_de_Samuel_de_la_Vulgata) [bros\\_de\\_Samuel\\_de\\_la\\_Vulgata](https://www.researchgate.net/publication/28051881_Construcciones_de_superlativo_en_los_libros_de_Samuel_de_la_Vulgata)

#### <span id="page-24-0"></span>**5.10.4 Adverbios**

#### **5.10.4.1 Características generales**

Lizárraga G., (2011). LAS CLASES DE PALABRAS EN LOS LIBROS DE TEXTO. Revista Mexicana de Investigación Educativa. Recuperado de <http://www.scielo.org.mx/pdf/rmie/v16n49/v16n49a4.pdf>

#### **5.10.4.2 Tipo de adverbios**

Coello, A., Martín, P. (2003). EL ADVERBIO: EL PROBLEMA DE SU DEFINICIÓN Y CLASIFICACIÓN. Universidad de La Laguna. Recuperado de <https://dialnet.unirioja.es/descarga/articulo/640076.pdf>

#### <span id="page-24-1"></span>**5.10.5 Preposiciones**

#### **5.10.5.1 Características generales**

Lizárraga G., (2011). LAS CLASES DE PALABRAS EN LOS LIBROS DE TEXTO. Revista Mexicana de Investigación Educativa. Recuperado de <http://www.scielo.org.mx/pdf/rmie/v16n49/v16n49a4.pdf>

#### **5.10.5.2 Relación que establece según el contexto**

Lizárraga G., (2011). LAS CLASES DE PALABRAS EN LOS LIBROS DE TEXTO. Revista Mexicana de Investigación Educativa. Recuperado de <http://www.scielo.org.mx/pdf/rmie/v16n49/v16n49a4.pdf>

# <span id="page-25-1"></span><span id="page-25-0"></span>**5.11 Reglas ortográficas**

# **5.11.1 Puntuación y acentuación**

# **5.11.1.1 Signos básicos**

Falsaria. (30 marzo, 2013). Los signos ortográficos. Reglas de puntuación y acentuación en español. Recuperado de<http://cdigital.dgb.uanl.mx/la/1020115304/1020115304.PDF>

Virtualización CUN [Virtualización CUN]. (11 de enero de 2017). Ortografía y puntuación básica. [Video]. Recuperado de<https://www.youtube.com/watch?v=JwkeINeH6Qc>

WordPress. (). Fundamentos de la Escritura. Recuperado de <https://fundesc.wordpress.com/reglas-basicas-de-acentuacion-y-puntuacion/>

#### **5.11.1.2 Signos complementarios**

Siurot Manuel. (). CONOCE LA LENGUA ESPAÑOLA; SIGNOS DE PUNTUACIÓN.: SIGNOS AUXILIARES. Recuperado de [http://www.juntadeandalucia.es/averroes/centros](http://www.juntadeandalucia.es/averroes/centros-tic/21003232/helvia/sitio/upload/08___conoce_la_lengua___signos_de_puntuacion.pdf)[tic/21003232/helvia/sitio/upload/08\\_\\_\\_conoce\\_la\\_lengua\\_\\_\\_signos\\_de\\_puntuacion.pdf](http://www.juntadeandalucia.es/averroes/centros-tic/21003232/helvia/sitio/upload/08___conoce_la_lengua___signos_de_puntuacion.pdf)

Gutiérrez Felipe [ Ediciones Castillo México]. (12 de abril de 2019). La importancia de la puntuación y la acentuación Secundaria. [Video]. Recuperado de

Grupo de Investigación AVI Ambientes Virtuales Interactivos. (agosto de 2016). MANUAL DE USO DE LOS SIGNOS DE PUNTUACIÓN. Recuperado de [http://www.ittizimin.edu.mx/wp](http://www.ittizimin.edu.mx/wp-content/uploads/2016/08/Manual-de-Uso-de-los-Signos-de-Puntuacion.pdf)[content/uploads/2016/08/Manual-de-Uso-de-los-Signos-de-Puntuacion.pdf](http://www.ittizimin.edu.mx/wp-content/uploads/2016/08/Manual-de-Uso-de-los-Signos-de-Puntuacion.pdf)

#### **5.11.1.3 Acento grafico (en agudas, graves, esdrújulas y sobresdrújulas)**

(3 de enero de 2021). El Acento: Las palabras agudas, graves, esdrújulas y sobresdrújulas. Woodward Spanish. Recuperado de [https://www.spanish.cl/gramatica/palabras-agudas](https://www.spanish.cl/gramatica/palabras-agudas-graves-esdrujulas.htm)[graves-esdrujulas.htm](https://www.spanish.cl/gramatica/palabras-agudas-graves-esdrujulas.htm)

(13 de septiembre de 2017). Acentuación: Agudas, Graves, Esdrújulas y Sobresdrújulas. Lo maravilloso del español Recuperado de [http://lomaravillosodelespanol.blogspot.com/2017/09/acentuacion-agudas-graves-esdrujulas](http://lomaravillosodelespanol.blogspot.com/2017/09/acentuacion-agudas-graves-esdrujulas-y.html)[y.html](http://lomaravillosodelespanol.blogspot.com/2017/09/acentuacion-agudas-graves-esdrujulas-y.html)

#### **5.11.1.4 Acento diacrítico**

[Hablamos español]. (20 de octubre de 2019). El acento diacrítico en español. [Video]. Recuperado de [https://www.youtube.com/watch?v=Eb\\_pAlIlrkE](https://www.youtube.com/watch?v=Eb_pAlIlrkE)

Coelho, Fabián (s.f.). "Acento diacrítico (o tilde diacrítica): qué es y ejemplos". En: Diccionariodedudas.com. Disponible en: [https://www.diccionariodedudas.com/acento](https://www.diccionariodedudas.com/acento-diacritico/)[diacritico/C](https://www.diccionariodedudas.com/acento-diacritico/)onsultado: 24 de febrero de 2021.

# <span id="page-26-0"></span>**5.11.2 Grafías**

# **5.11.2.1 Diferencia entre sonido y grafía (grafemas)**

iNMSOL. (). Sonidos y letras. Relaciones entre sonidos y grafías. Recuperado de [https://www.inmsol.com/es/gramatica-espanola/sonidos-letras-relaciones-entre-sonidos](https://www.inmsol.com/es/gramatica-espanola/sonidos-letras-relaciones-entre-sonidos-grafias/)[grafias/](https://www.inmsol.com/es/gramatica-espanola/sonidos-letras-relaciones-entre-sonidos-grafias/)

Chip's class stuff [ chip's class stuff]. (19 de septiembre de 2015). grafemas y sonidos. [Video]. Recuperado de<https://www.youtube.com/watch?v=HpmgXmZq-LQ>

#### **5.11.2.2 Dos consonantes (dígrafos)**

Coelho, Fabián (s.f.). "Dígrafo (explicación y ejemplos)". En: Diccionariodedudas.com. Disponible en:<https://www.diccionariodedudas.com/digrafo/>

(12 noviembre, 2016). ¿Qué son los dígrafos en español? Ejemplos. Curso teórico práctico de Español Recuperado de [https://www.espanolcursoteoricopractico.com/que-son-los-digrafos-en](https://www.espanolcursoteoricopractico.com/que-son-los-digrafos-en-espanol-ejemplos/)[espanol-ejemplos/](https://www.espanolcursoteoricopractico.com/que-son-los-digrafos-en-espanol-ejemplos/)

Cepeda, María [María Cepeda]. (3 de agosto de 2020). Los dígrafos en español. [Video]. Recuperado de<https://www.youtube.com/watch?v=j5F76fRh8NU>

#### **5.11.2.3 Cambios de sonidos en las silabas**

VDocuments. (15 de noviembre de2015). CAMBIOS DE SONIDOS EN LAS SILABAS. Recuperado de<https://vdocuments.mx/cambios-de-sonidos-en-las-silabas.html>

Brainly. (23 de mayo de 2016). Que son los cambios de sonidos en las sílabas, por favor. . Brainly Recuperado de<https://brainly.lat/tarea/3085315>

#### <span id="page-26-2"></span><span id="page-26-1"></span>**5.12 Relaciones semánticas**

#### **5.12.1 Sinónimos y antónimos**

[https://ele.chaco.gob.ar/pluginfile.php/512938/mod\\_resource/content/1/DICCIONARIO%20](https://ele.chaco.gob.ar/pluginfile.php/512938/mod_resource/content/1/DICCIONARIO%20DE%20SIN%C3%93NIMOS%20Y%20ANT%C3%93NIMOS%20%E2%80%93%20Espasa.pdf) [DE%20SIN%C3%93NIMOS%20Y%20ANT%C3%93NIMOS%20%E2%80%93%20Espasa.pdf](https://ele.chaco.gob.ar/pluginfile.php/512938/mod_resource/content/1/DICCIONARIO%20DE%20SIN%C3%93NIMOS%20Y%20ANT%C3%93NIMOS%20%E2%80%93%20Espasa.pdf)

[https://www.juntadeandalucia.es/averroes/centros](https://www.juntadeandalucia.es/averroes/centros-tic/21003232/helvia/sitio/upload/42__conoce_la_lengua__tipos_de_palabras_semantica.pdf)[tic/21003232/helvia/sitio/upload/42\\_\\_conoce\\_la\\_lengua\\_\\_tipos\\_de\\_palabras\\_semantica.pdf](https://www.juntadeandalucia.es/averroes/centros-tic/21003232/helvia/sitio/upload/42__conoce_la_lengua__tipos_de_palabras_semantica.pdf)

#### **5.12.1.1 Palabras con el mismo significado y diferente grafía**

[https://www.juntadeandalucia.es/averroes/centros](https://www.juntadeandalucia.es/averroes/centros-tic/21003232/helvia/sitio/upload/42__conoce_la_lengua__tipos_de_palabras_semantica.pdf)[tic/21003232/helvia/sitio/upload/42\\_\\_conoce\\_la\\_lengua\\_\\_tipos\\_de\\_palabras\\_semantica.pdf](https://www.juntadeandalucia.es/averroes/centros-tic/21003232/helvia/sitio/upload/42__conoce_la_lengua__tipos_de_palabras_semantica.pdf)

# **5.12.1.2 Uso metafórico y específico de sinónimos según el contexto**

<https://brainly.lat/tarea/4275177>

<https://www.youtube.com/watch?v=hwOJ7DAiBR0>

# **5.12.1.3 Palabras con significado opuesto**

[https://www.mineduc.gob.gt/DIGECADE/documents/Telesecundaria/Recursos%20Digitales/](https://www.mineduc.gob.gt/DIGECADE/documents/Telesecundaria/Recursos%20Digitales/1o%20Recursos%20Digitales%20TS%20licencia%20CC%20BY-SA%203.0/03%20COMUNICACION%20Y%20LENGUAJE/U6%20pp%20116%20Ant%C3%B3nimo.pdf) [1o%20Recursos%20Digitales%20TS%20licencia%20CC%20BY-](https://www.mineduc.gob.gt/DIGECADE/documents/Telesecundaria/Recursos%20Digitales/1o%20Recursos%20Digitales%20TS%20licencia%20CC%20BY-SA%203.0/03%20COMUNICACION%20Y%20LENGUAJE/U6%20pp%20116%20Ant%C3%B3nimo.pdf)[SA%203.0/03%20COMUNICACION%20Y%20LENGUAJE/U6%20pp%20116%20Ant%C3%B3ni](https://www.mineduc.gob.gt/DIGECADE/documents/Telesecundaria/Recursos%20Digitales/1o%20Recursos%20Digitales%20TS%20licencia%20CC%20BY-SA%203.0/03%20COMUNICACION%20Y%20LENGUAJE/U6%20pp%20116%20Ant%C3%B3nimo.pdf) [mo.pdf](https://www.mineduc.gob.gt/DIGECADE/documents/Telesecundaria/Recursos%20Digitales/1o%20Recursos%20Digitales%20TS%20licencia%20CC%20BY-SA%203.0/03%20COMUNICACION%20Y%20LENGUAJE/U6%20pp%20116%20Ant%C3%B3nimo.pdf)

[https://www.juntadeandalucia.es/averroes/centros](https://www.juntadeandalucia.es/averroes/centros-tic/21003232/helvia/sitio/upload/42__conoce_la_lengua__tipos_de_palabras_semantica.pdf)[tic/21003232/helvia/sitio/upload/42\\_\\_conoce\\_la\\_lengua\\_\\_tipos\\_de\\_palabras\\_semantica.pdf](https://www.juntadeandalucia.es/averroes/centros-tic/21003232/helvia/sitio/upload/42__conoce_la_lengua__tipos_de_palabras_semantica.pdf)

# **5.12.1.4 Uso metafórico y especifico de antónimos según el contexto**

<https://brainly.lat/tarea/5648171>

<span id="page-27-0"></span><https://www.youtube.com/watch?v=hwOJ7DAiBR0>

# **5.12.2 Parónimos**

#### **5.12.2.1 Homófonos**

[https://www.britanico](https://www.britanico-aragon.edu/dprimaria/3cicloEP/Lengua/Ortografia/Homofonas%20H.pdf)[aragon.edu/dprimaria/3cicloEP/Lengua/Ortografia/Homofonas%20H.pdf](https://www.britanico-aragon.edu/dprimaria/3cicloEP/Lengua/Ortografia/Homofonas%20H.pdf)

[https://www.ugr.es/~portalin/articulos/PL\\_numero22/12%20%20AMANDO.pdf](https://www.ugr.es/~portalin/articulos/PL_numero22/12%20%20AMANDO.pdf)

#### **5.12.2.2 Homónimos**

<http://ponce.inter.edu/cai/manuales/Palabras-homofonas.pdf>

<https://www.twinkl.com.mx/teaching-wiki/homonimos>

Aréchiga Kevin. (6 de marzo de 2020). Aprende sobre Gramática del Español para tu examen. Unitips Recuperado de [https://blog.unitips.mx/sin%C3%B3nimos-y-ant%C3%B3nimos](https://blog.unitips.mx/sin%C3%B3nimos-y-ant%C3%B3nimos-hom%C3%B3fonos-y-hom%C3%B3grafos-gu%C3%ADa-ipn#:~:text=Las%20palabras%20que%20tienen%20el,lo%20contrario%20las%20denominamos%20ant%C3%B3nimos.&text=Por%20otro%20lado%2C%20hom%C3%B3grafas%20(homo,igual%2C%20pero%20tienen%20significados%20diferentes)[hom%C3%B3fonos-y-hom%C3%B3grafos-gu%C3%ADa](https://blog.unitips.mx/sin%C3%B3nimos-y-ant%C3%B3nimos-hom%C3%B3fonos-y-hom%C3%B3grafos-gu%C3%ADa-ipn#:~:text=Las%20palabras%20que%20tienen%20el,lo%20contrario%20las%20denominamos%20ant%C3%B3nimos.&text=Por%20otro%20lado%2C%20hom%C3%B3grafas%20(homo,igual%2C%20pero%20tienen%20significados%20diferentes)[ipn#:~:text=Las%20palabras%20que%20tienen%20el,lo%20contrario%20las%20denominamos%20](https://blog.unitips.mx/sin%C3%B3nimos-y-ant%C3%B3nimos-hom%C3%B3fonos-y-hom%C3%B3grafos-gu%C3%ADa-ipn#:~:text=Las%20palabras%20que%20tienen%20el,lo%20contrario%20las%20denominamos%20ant%C3%B3nimos.&text=Por%20otro%20lado%2C%20hom%C3%B3grafas%20(homo,igual%2C%20pero%20tienen%20significados%20diferentes) [ant%C3%B3nimos.&text=Por%20otro%20lado%2C%20hom%C3%B3grafas%20\(homo,igual%2C%](https://blog.unitips.mx/sin%C3%B3nimos-y-ant%C3%B3nimos-hom%C3%B3fonos-y-hom%C3%B3grafos-gu%C3%ADa-ipn#:~:text=Las%20palabras%20que%20tienen%20el,lo%20contrario%20las%20denominamos%20ant%C3%B3nimos.&text=Por%20otro%20lado%2C%20hom%C3%B3grafas%20(homo,igual%2C%20pero%20tienen%20significados%20diferentes)

[20pero%20tienen%20significados%20diferentes](https://blog.unitips.mx/sin%C3%B3nimos-y-ant%C3%B3nimos-hom%C3%B3fonos-y-hom%C3%B3grafos-gu%C3%ADa-ipn#:~:text=Las%20palabras%20que%20tienen%20el,lo%20contrario%20las%20denominamos%20ant%C3%B3nimos.&text=Por%20otro%20lado%2C%20hom%C3%B3grafas%20(homo,igual%2C%20pero%20tienen%20significados%20diferentes)

[https://yoquieroaprobar.es/\\_pdf/23537.pdf](https://yoquieroaprobar.es/_pdf/23537.pdf)

# <span id="page-28-1"></span><span id="page-28-0"></span>**5.13 Lógica textual**

# **5.13.1 Cohesión**

<http://kokemj.webcindario.com/lengua1011/2BACH/LA%20COHESION.pdf>

# **5.13.1.1 • Tipo de oraciones (copulativas, distributivas, disyuntivas y adversativas)**

<https://www.youtube.com/watch?v=s4og2vfAYYU>

#### **5.13.1.2 • Conectores de subordinación**

<https://www.lifeder.com/conectores-subordinacion-causales-temporales/>

<https://www.youtube.com/watch?v=Zb21531Ns7o>

# **5.13.1.3 • Oraciones subordinadas**

Lengua española (s/f). Oraciones subordinadas para repasar. UNAM. Recuperado de: <http://objetos.unam.mx/literatura/oracionesSubordinadasRepasar/pdf/ayuda.pdf>

Guía EXANI-II (Ceneval) | Cohesión (Tipos de oraciones y conectores de subordinación). PasaTuExam. 5 5 agosto 2017. [https://www.youtube.com/watch?v=n7WACWP5vZg&list=PLcqY7dxO763DrdbR9eZg0Cn7lhj](https://www.youtube.com/watch?v=n7WACWP5vZg&list=PLcqY7dxO763DrdbR9eZg0Cn7lhjmhkk1N&index=10) [mhkk1N&index=10](https://www.youtube.com/watch?v=n7WACWP5vZg&list=PLcqY7dxO763DrdbR9eZg0Cn7lhjmhkk1N&index=10)

Guía EXANI-II (Ceneval) | Cohesión (Oraciones subordinadas: sustantivas, adjetivas y adverbiales). PasaTuExam. 7 agosto 2017

#### <span id="page-28-2"></span>**5.13.2 Estructura**

#### **5.13.2.1 Oraciones principales y secundarias en un párrafo**

Guía EXANI-II (Ceneval) Estructura (Oraciones principales y secundarias de un párrafo. PasaTuExam. 13 de agosto 2017. https://www.youtube.com/watch?v=K-qb8ewXmeQ

# <span id="page-29-0"></span>*Comprensión Lectora*

# <span id="page-29-2"></span><span id="page-29-1"></span>**5.14 Mensaje del texto**

- **5.14.1 Explícito**
- <span id="page-29-3"></span>**5.14.2 Implícito**

# <span id="page-29-5"></span><span id="page-29-4"></span>**5.15 Intención del texto**

**5.15.1 Adecuación a la función** 

# <span id="page-29-7"></span><span id="page-29-6"></span>**5.16 Propósito**

#### **5.16.1 Utilidad del texto**

La teoría de la evolución: El origen de las especies. Charles Darwin (1809-1882), recuperado de: http://bibliotecadigital.ilce.edu.mx/Colecciones/ObrasClasicas/\_docs/TeoriaEvolucion-Darwin.pdf

El lobo estepario. Hermann Hesse (1877-1962), recuperado de: http://bibliotecadigital.ilce.edu.mx/Colecciones/ObrasClasicas/\_docs/ElLoboEstepario.pdf

El retrato de Dorian Gray. Oscar Wilde. Recuperado de: http://bibliotecadigital.ilce.edu.mx/Colecciones/ObrasClasicas/\_docs/El-retraro-de-Dorian-Gray\_O-Wilde\_ILCE.pdf

Conabio 2013 Manglares de México. Extensión, Distribución y Monitoreo. Recuperado de: https://www.biodiversidad.gob.mx/publicaciones/librosDig/pdf/manglares\_de\_mexico\_1.pdf

Organización Mundial de la salud, recuperado de https://www.who.int/es/directorgeneral/speeches/detail/debate-on-the-report-covid-19-vaccines-ethical-legal-and-practicalconsiderations

González Colina, D. (2013). Importancia de los Paratextos en la Lectura e Interpretación de Textos Literarios. Multiciencias, 13(2), 180-189. <https://www.redalyc.org/pdf/904/90428841010.pdf>

González, G. y Morales, E. (2009). Con tinta en las manos. Estrategias para el desarrollo de la comunicación escrita. México: Oxford.

Caracas Sánchez, B. P., & Ornelas Hernández, M. (2019). La evaluación de la comprensión lectora en México. El caso de las pruebas EXCALE, PLANEA y PISA. Perfiles educativos, 41(164), 8-27

Reportajes y Noticias ONU. Naciones Unidas: Disponible para su consulta en: https://news.un.org/es/features

IONOS (2019). La carta comercial perfecta – Estructura, contenido y diseño. Recuperado de: https://www.ionos.mx/startupguide/gestion/carta-comercial-plantilla/

Recursos de estudio:

1. https://razonamiento-verbal1.blogspot.com/2014/07/ejercicios-de-comprension-delectura.html  

2. https://www.smartick.es/blog/lectura/comprension-lectora/

3. https://agora.xtec.cat/afapremia/wpcontent/uploads/usu1270/2016/06/EDUCACION-PERMANENTE-90-LECTURAS.pdf

4. https://es.scribd.com/document/379425658/comprension-lectora

5. https://es.scribd.com/document/429307924/guia-de-comprension-lectora

6. https://drive.google.com/drive/folders/1yx8Sqk\_YJOSTnibKAJ31a6Qiooh2QkJ?usp=sharing

Tesina de comprensión lectora https://drive.google.com/file/d/1K1ypM-BGVrLlCSwdmEqgbQ4OBoGh8xNG/view?usp=sharing

Tipos de texto: Taller de Diseño en Comunicación en http://www.ittizimin.edu.mx/wpcontent/uploads/2016/08/tipos\_textos.pdf

50 ejercicios de comprensión lectora [https://drive.google.com/file/d/1-](https://drive.google.com/file/d/1-BMykiHUjCvrFfwoSk4XH-zVhzDdbfvt/view?usp=sharing) [BMykiHUjCvrFfwoSk4XH-zVhzDdbfvt/view?usp=sharing](https://drive.google.com/file/d/1-BMykiHUjCvrFfwoSk4XH-zVhzDdbfvt/view?usp=sharing)

Colección de 90 breves textos <https://drive.google.com/file/d/1IqzBAfUTTudKr33Lvu9mVD4RooIxaccb/view?usp=sharing>

Estrategias de lectura <https://drive.google.com/file/d/1RH8x1HtgU9atvKMQoIsxe2kY117Nr06f/view?usp=sharing>

# <span id="page-31-0"></span>**6 Formatos y modalidades de reactivos**

# <span id="page-31-1"></span>**6.1 Formatos de Reactivos**

Para tu examen de ingreso a la Licenciatura se diseñarán reactivos; de opción múltiple presentados en alguno de los formatos siguientes:

- 1. Cuestionamiento directo
- 2. Completamiento
- 3. Elección de elementos
- 4. Ordenamiento
- 5. Relación de elementos

#### **6.1.1 Cuestionamiento directo**

<span id="page-31-2"></span>Este reactivo se presenta como un enunciado que demanda una tarea específica al sustentante.

Es útil para evaluar si el aspirante recuerda información de conceptos o hechos específicos, o si reconoce afirmaciones coherentes y lógicas, o bien, si puede resolver problemas o hacer cálculos.

Ejemplo:

**¿En cuál enunciado un adverbio modifica a un adjetivo?**

A) La tienda abrió después de las 2 de la tarde

B) El director tiene un carro sumamente valioso

C) Los jugadores difícilmente lograron empatar

D) Varios días nos hemos levantado temprano

#### **6.1.2 Completamiento**

<span id="page-31-3"></span>Este reactivo se presenta como enunciados, textos, imágenes, secuencias, tablas, gráficas, etc., en los que se omite uno o varios elementos. Las opciones de respuesta incluyen la información que completa la base.

Es útil para evaluar si el aspirante reconoce algún concepto o comprende su significado, si puede hacer construcciones gramaticales correctas o si es capaz de realizar cálculos.

Ejemplo.

Un cigarro tiene muchas sustancias tóxicas; sin embargo, es la sustancia que provoca la adicción del organismo al tabaco.

A) la nicotina

B) el alquitrán C) el arsénico D) el cadmio

#### **6.1.3 Elección de elementos**

<span id="page-32-0"></span>Este tipo de reactivo se presenta como un enunciado que establece un criterio de selección a partir del cual se eligen elementos que forman parte de un conjunto incluido en la base. En las opciones de respuesta se presentan subconjuntos del listado.

Estos reactivos evalúan si el aspirante identifica elementos de una misma categoría y los clasifica o agrupa de acuerdo con un criterio dado.

Ejemplo

Identifica tres sectores de la economía mexicana a los que se canalizó principalmente la inversión extranjera durante el porfiriato.

- 1. Ferrocarriles
- 2. Pesca
- 3. Minería
- 4. Petróleo
- 5. Apicultura
	- A) 1, 2, 5
	- B) 1, 3, 4
	- C) 2, 3, 4
	- D) 3, 4, 5

#### **6.1.4 Ordenamiento**

<span id="page-32-1"></span>Este tipo de reactivo se presenta como un enunciado que establece un criterio de ordenamiento o jerarquización, a partir del cual se organizan los elementos del conjunto incluido en la base. Las opciones de respuesta muestran todos los elementos en distinto orden.

Es útil para evaluar si el aspirante es capaz de organizar adecuadamente los componentes de un acontecimiento, un principio o una regla, un procedimiento, un proceso o una estrategia de intervención.

Ejemplo

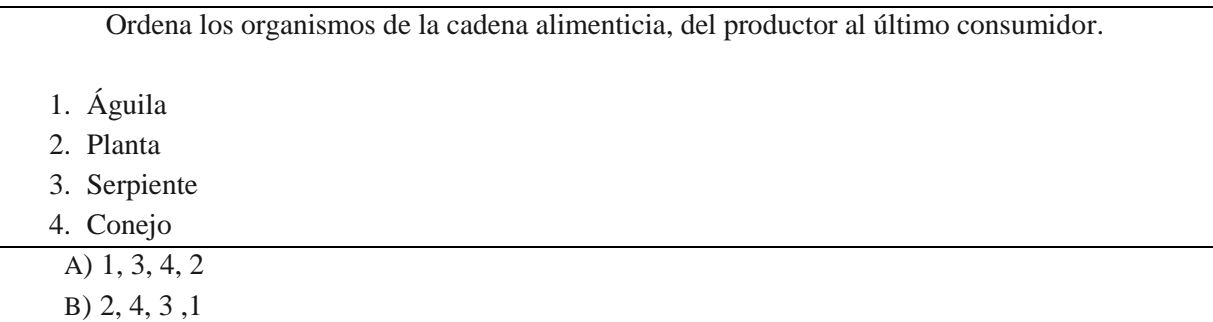

C) 3, 2, 1, 4 D) 4, 1, 2, 3

#### **6.1.5 Relación de elementos**

<span id="page-33-0"></span>Este tipo de reactivo se presenta como un enunciado que establece un criterio de relación, a partir del cual se vinculan dos conjuntos de elementos incluidos en la base. Las opciones de respuesta presentan distintas combinaciones de dichos elementos.

Con este tipo de reactivo, se evalúan objetivos de aprendizaje en los que el aspirante debe mostrar dominio en actividades como relacionar, vincular, clasificar, aplicar principios o inferir. Permite evaluar asociaciones, definiciones, características o ejemplos de conceptos, principios o hechos.

Ejemplo:

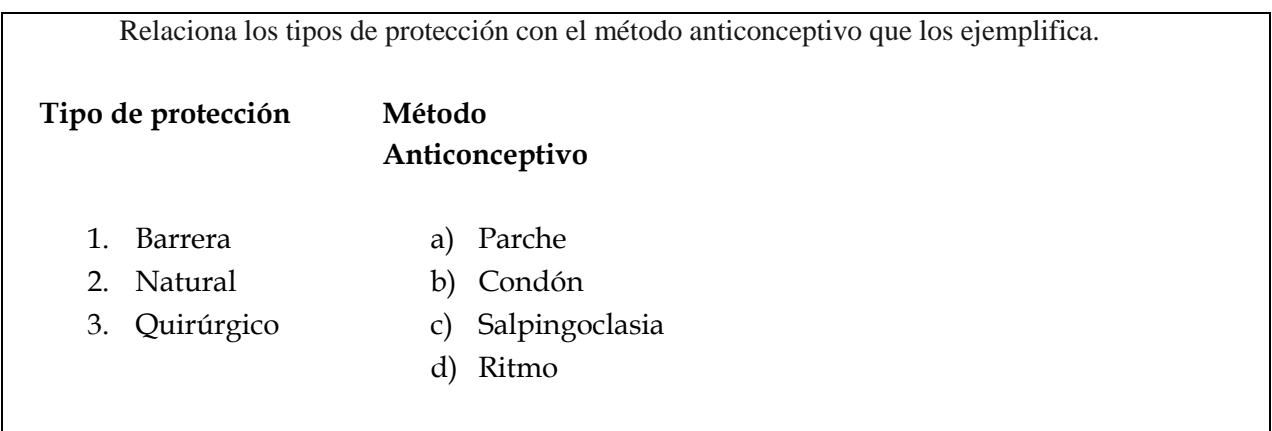

A) 1a, 2d, 3b

B) 1b, 2c, 3a

C) 1b, 2d, 3c

# <span id="page-33-1"></span>**6.2 Modalidades de Reactivos**

También te encontraras con textos donde debes responder varias preguntas que tienen que ver con el contenido, por ello, se les llama multirreactivos.

#### **6.2.1 Multirreactivos**

<span id="page-33-2"></span>Son reactivos que se responden a partir de un estímulo o contexto, del cual se desprenden algunas preguntas relacionadas con él. El estímulo puede ser un texto, una gráfica, una tabla, una imagen o un esquema.

Los reactivos asociados evalúan de forma integrada diversos conocimientos y habilidades; por ejemplo, identificar las ideas principales, discriminar significados u obtener deducciones.

**Lee el texto y contesta las preguntas.**

**Una reputación**

La cortesía no es mi fuerte. En los autobuses suelo disimular esta carencia con la lectura o el abatimiento. Pero hoy me levanté de mi asiento automáticamente, ante una mujer que estaba de pie, con un vago aspecto de ángel anunciador. La dama beneficiada por ese rasgo involuntario lo agradeció con palabras tan efusivas, que atrajeron la atención de dos o tres pasajeros. Poco después se desocupó el asiento inmediato, y al ofrecérmelo con leve y significativo ademán, el ángel tuvo un hermoso gesto de alivio. Me senté allí con la esperanza de que viajaríamos sin desazón alguna.

Pero ese día me estaba destinado, misteriosamente. Subió al autobús otra mujer, sin alas aparentes. Una buena ocasión se presentaba para poner las cosas en su sitio; pero no fue aprovechada por mí. Naturalmente, yo podía permanecer sentado, destruyendo así el germen de una falsa reputación. Sin embargo, débil y sintiéndome ya comprometido con mi compañera, me apresuré a levantarme, ofreciendo con reverencia el asiento a la recién llegada. Tal parece que nadie le había hecho en

toda su vida un homenaje parecido: llevó las cosas al extremo con sus turbadas palabras de reconocimiento. Esta vez no fueron ya dos ni tres las personas que aprobaron sonrientes mi cortesía. Por lo menos la mitad del pasaje puso los ojos en mí, como diciendo: "He aquí un caballero". Tuve la idea de abandonar el vehículo, pero la deseché inmediatamente, sometiéndome con honradez a la situación, alimentando la esperanza de que las cosas se detuvieran allí.

Juan José Arreola (2014). *Confabulario*, México, Planeta.

#### **1. Según el texto, ¿cuál es el adjetivo con el que se caracteriza a sí mismo el protagonista del relato?**

A) Débil

B) Descortés

C) Caballeroso

D) Comprometido

#### **2. El tema del texto es la...**

A) descortesía

B) cortesía extrema

C) caballerosidad

D) falsa personalidad

# <span id="page-35-0"></span>**7 Condiciones de aplicación y recomendaciones para el aspirante**

# <span id="page-35-1"></span>**7.1 Recomendaciones para realizar el examen virtual**

El examen de admisión es el primero de muchos retos que vas a tener que superar a lo largo de tu vida universitaria, por lo que la UNACAR,

# **¡te comparte algunas recomendaciones para este primer paso!**

# **7.1.1 Recomendaciones para prepararse antes del examen**

- <span id="page-35-2"></span> Planifica tus horarios de estudio. Definir ciertos horarios de estudio al día durante tu tiempo libre para prepararte para tu examen de admisión, te permitirá compaginar a la perfección el desarrollo del resto de las actividades de tu día a día.
- Define a qué áreas de estudio necesitas dedicarle más tiempo y cuáles competencias que ya dominas y que, por lo tanto, requieren de menos práctica.
- Establece un orden de los temas de estudio que vaya de lo simple a lo complejo, asegurándote de comprender el significado de lo que estás estudiando. No trates de memorizar algo que no entiendas.
- Enfócate en lo más relevante de cada tema, debes aprender a identificar lo más importante de cada tópico que estudias y apóyate con algunas herramientas de estudio como: Mapas mentales, Mapas conceptuales, Cuadros comparativos entre otros.
- Realiza actividades que te relajen, como el ejercicio, y aprende a controlar la tensión para que tengas un buen desempeño.
- Consulta los materiales y la información que se ha puesto a tu disposición en el *Apartado de Ligas, bibliografía y material de consulta de esta guía.*

# <span id="page-35-3"></span>**7.1.2 Recomendaciones para el día del examen**

- Llevar el pase de examen impreso.
- Deberán llevar el día del examen audífonos alámbricos, con los siguientes;

# **Requerimientos técnicos:**

Modelo: Audiófono o Auricular (oreja / diadema) Tipo de conector: Alámbrico Conexión: conector estándar (3.5 mm)

# IMPORTANTE:

No están permitidos los audífonos con las siguientes especificaciones: Conector de 2 plug (rosado-verde). Inalámbricos (Bluetooth).

- Ten a mano papel y lápiz o lapicera para escribir por si necesitas anotar alguna idea o realizar un ejercicio.
- La modalidad de la evaluación permite contar con una calculadora con funciones básicas que podrá utilizar en caso de que sea necesario.

 Llegado el momento del examen, pueden surgir nervios, desesperación, ansiedad y dudas; pero es importante saber que la situación de examen comúnmente puede generar estas sensaciones. Lo importante es no - bloquearse, desesperarse ni perder la motivación. Respira, sé consciente de cuánto has trabajado para llegar hasta ese punto y mantén la calma para que las ideas puedan fluir con facilidad.

# <span id="page-36-0"></span>**7.1.3 Recomendaciones durante el examen**

- Revise previamente la página web a la que desea ingresar o solicite información en áreas de servicios escolares de la institución.
- Cuando ingreses al examen, corrobora, la cantidad de preguntas y la duración o tiempos que dispones para resolverlo.
- Organiza tu tiempo durante el examen para asegurarte que lograrás completarlo en el tiempo disponible.
- Observa y lee cuidadosamente el examen y las consignas.
- Organiza y prioriza las respuestas. Será útil detenerte en los verbos que aparecen en las mismas ya que actúan como pistas para interpretar la consigna y organizar tu respuesta.
- Prioriza respuestas de acuerdo a tus conocimientos, como así también el puntaje establecido para cada una. Es decir, no siempre es necesario resolver las consignas en el orden establecido.
- Si no sabes la respuesta de una actividad, sigue resolviendo las siguientes para luego regresar sobre los puntos que presentaron alguna dificultad, a los que podrás dedicarle más tiempo en otras palabras, contesta primero todas las preguntas que sabes y ya luego que has salido de la parte más fácil, regresa a esas que te han costado un poco más responder.
- Si hay alguna pregunta que definitivamente te resulte muy complicada de responder, no te bloquees, intenta salir adelante con el resto del examen hasta contestar el máximo de preguntas y, cuando ya lo tengas todo resuelto, lee nuevamente cada una de tus respuestas.
- Analiza la pregunta y piensa la respuesta antes de leer las opciones. De este modo te aseguras estar seguro/a con el análisis que haces de la respuesta y no especularás con las alternativas que te dan las opciones.
- Tomate el tiempo para releer, revisar y asegurarte que se ha respondido todo lo requerido.

# <span id="page-36-1"></span>**7.2 Condiciones generales para acceder, iniciar, resolver, enviar y salir en tu examen utilizando la Plataforma AVA**

Puedes acceder al Examen mediante dos opciones

# a) **La página principal de la UNACAR**

- 1. Entrar a la página web principal de la UNACAR.
- 2. Dar clic en la imagen del Examen de Licenciatura (Plataforma AVA).
- 3. Ingresar con su registro web y contraseña (esta es tu fecha de nacimiento ddmmaa).
- b) **La liga del examen recibida en el correo electrónico**
	- 1. Ingresar dando clic a la liga del examen que recibieron en su correo electrónico y en la cual corroboraste días previos a la fecha del examen tu acceso.

Esta liga les será enviada una vez que se concluya el periodo de preinscripciones, aproximadamente del 02 al 06 de mayo de 2024. Es importante que estén pendientes de la recepción de este correo donde les indicaran sus claves de acceso (usuario y contraseña) al AVA y deben a manera de "prueba" ingresar con la liga que se les hará llegar al mismo correo, para corroborar que no existirán problemas el día de la fecha del examen. Tal como se muestra en la imagen

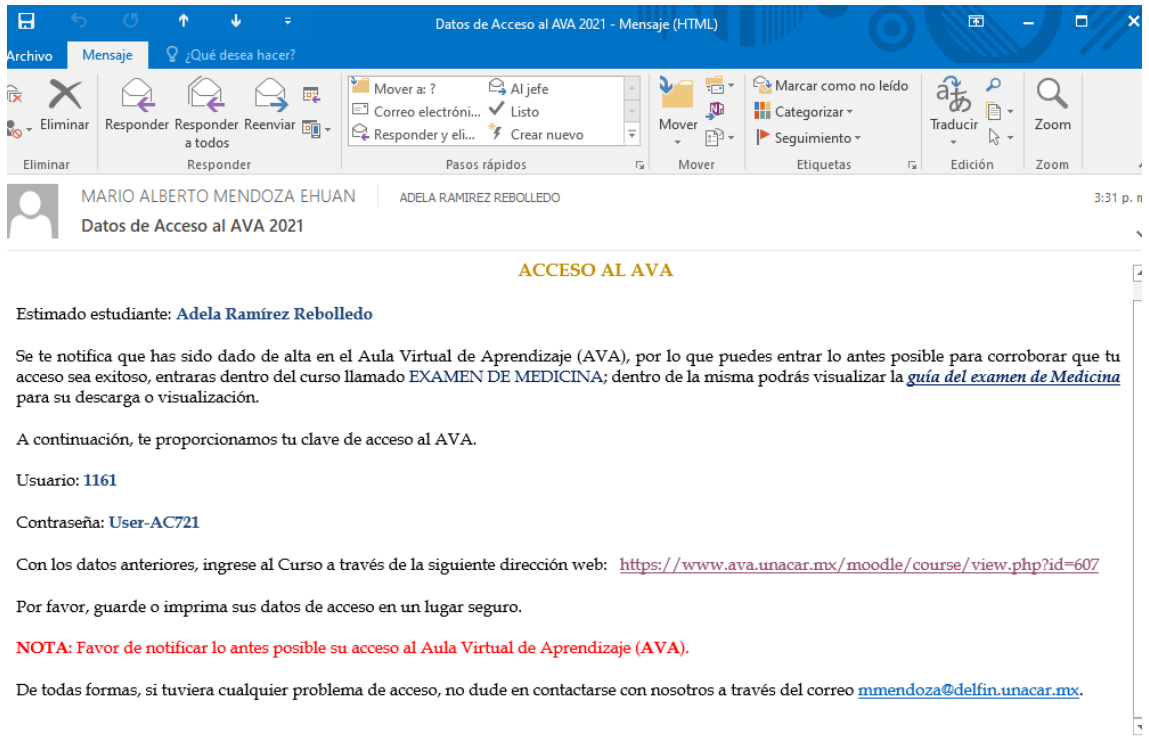

2. Una vez que ingreses con alguna de las opciones elegidas se te desplegará la página de la plataforma AVA y el inicio de sesión, en la que debes colocar tu clave de acceso al AVA: Usuario y Contraseña y dar clic en la opción **Acceder**

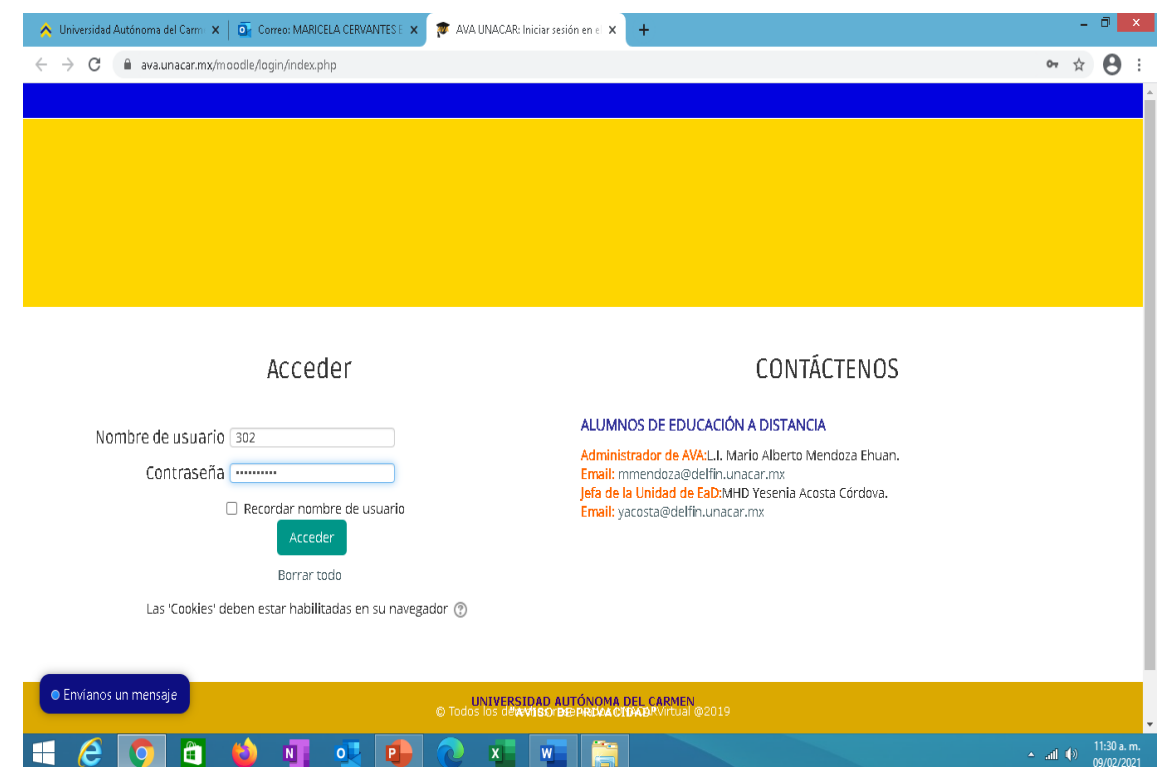

- 3. Al iniciar sesión se mostrarán tu nombre completo
- 4. Debes dar clic en el apartado de "**Mis Cursos" para que se desplieguen los exámenes existentes:** "Examen de Ingreso a la Licenciatura" y "Examen Diagnóstico de Inglés".

#### *Iniciar con el Examen de Ingreso a la Licenciatura*

- 5. **Las primeras 3 horas** debes resolver **el "Examen de Ingreso a la Licenciatura"** por lo que debes identificar la opción y dar clic sobre él, al desplegarse visualizarás las áreas o secciones por competencia de forma secuencial, como se indica a continuación:
	- 1. Sección de **Pensamiento** Matemático **(50 min)**
	- 2. Sección de **[Pensamiento](https://www.ava.unacar.mx/moodle/mod/quiz/view.php?id=18708) Analítico (50 min)**
	- 3. Sección de **[Estructura](https://www.ava.unacar.mx/moodle/mod/quiz/view.php?id=18709) de la Lengua (40 min)**
	- 4. Sección de **[Comprensión](https://www.ava.unacar.mx/moodle/mod/quiz/view.php?id=18707) Lectora (40 min)**

*Resolver el Examen de Ingreso a la Licenciatura*

6. Debes de iniciar con la sección **de Pensamiento Matemático**, da **clic** sobre él, al entrar visualizarás número de **intento** que tienes para resolver las preguntas, la fecha de apertura y finalización de cada sección, y por último cada sección tendrá un límite de tiempo. Después de leer esto da **clic** en el botón que dice "**Intente resolver el examen ahora**" para entrar a la sección correspondiente del examen y contestar los reactivos.

# **Ejemplo:**

- Intentos permitidos: **1**
- Esta sección de Pensamiento Matemático estará **disponible** el lunes 17 de mayo de 2021, **09:00 a.m.**
- Esta sección de Pensamiento Matemático se **cerrará** el lunes 17 de mayo de 2021, **09:50 a.m.**
- Límite de tiempo: **50 minutos**

**Intente resolver el examen ahora**

**NOTA:** Si solo **entras a visualizar** y **cierras**, perderás tu derecho a realizar esa sección del examen de ingreso a la Licenciatura, solo tienes que entrar para contestar cada pregunta, de lo contrario **perderás la única oportunidad** que tienes. Recuerda que sólo tienes **un intento**.

# *Proceso del Examen de Ingreso a la Licenciatura*

- 7. Cada sección del examen se realizará de **forma secuencial pero con cierta flexibilidad**, es decir, podrás avanzar contestando las preguntas que aparezcan por página, en la parte inferior derecha visualizaras un botón llamado "**Siguiente Página**", y un botón de **"Regresar; ya que si** no sabes la respuesta de una actividad, sigue resolviendo las siguientes para luego regresar sobre los puntos que presentaron alguna dificultad, en otras palabras, contesta primero todas las preguntas que sabes y ya luego que has salido de la parte más fácil, regresa a esas que te han costado un poco más responder.
- 8. Al estar dentro de cada sección del examen, en la parte superior izquierda, visualizarás el **total de reactivos** y el **tiempo restante** a resolver.
- 9. Para **terminar cada sección (son 4 las que componen el examen de ingreso)** es importante recordar que en una evaluación y/o tarea en el Aula Virtual tienes una primera instancia de guardado de las respuestas, y luego debes presionar la opción "**terminar intento",** posteriormente se abrirá una nueva página, donde se visualizaran dos iconos uno de "**volver al intento"** si requieres volver para corroborar tus respuestas o si ya estás seguro debes dar clic en la opción **"Enviar todo y terminar" y también debes "confirmar la acción"** para que se complete la entrega. ¡No lo termines y cierres, asegúrate el envío de tu examen!
	- 10. Para **contestar la siguiente sección** vuelve a dar clic a **Mis cursos** para ver y dar clic

en la sección correspondiente para resolverlo.

- 11. Para **verificar** si todas las secciones fueron contestadas, debes de visualizar en la portada principal del examen, en la parte derecha de cada sección un **recuadro con**   $\blacktriangledown$ **una .**
- 12. **Para salir** identifica en la parte **superior derecha** tu nombre y **mueve el cursor** sobre el **menú** para que se despliegue un sub-menú, al cual darás clic sobre la opción que dice "**Cerrar Sesión**"

*Continuar con el Examen Diagnóstico de inglés*

- 13. Una vez concluido el Examen de Ingreso a la Licenciatura, hay que realizar todos los pasos especificados en líneas arriba para ingresar, al Examen Diagnóstico de inglés.
- **14.** Debes dar clic en el apartado "**Mis Cursos" se desplegarán los exámenes existentes**. Sólo que ahora debes elegir el **"Examen Diagnóstico de inglés", para el cual contarás con 2 horas para resolverlo.**
- **15.** Al dar clic sobre "**Mis Cursos"**, visualizarás 3 sugerencias para seleccionar; para ello debes elegir y dar clic en la opción "**EDII"**, excepto los aspirantes que eligieron la **Licenciatura en Negocios Internacionales** que deben seleccionar la opción "**EDIIN"**, en seguida se desplegará el menú de secciones que debes responder de forma secuencial, como se indica a continuación:
	- **1. Sección 1: Auditiva (15 min)**
	- **2. Sección 2: Lectura (20 min)**
	- **3. Sección 3: uso de vocabulario y gramática (60 min)**

#### *Resolver el Examen Diagnóstico de Inglés*

16. *Debes de iniciar con la sección 1: Auditiva*, da clic sobre él, al entrar visualizarás el número de intento que tienes para responder las preguntas, la fecha de apertura y finalización de cada sección, y por último cada sección tendrá un límite de tiempo. Después de leer esto da clic en el botón que dice "**Intente resolver el examen ahora"** para entrar a la sección del examen correspondiente y contestar los reactivos.

#### **Ejemplo:**

- 17. Intentos permitidos: **1**
- 18. Esta sección 1: Auditiva estará **disponible** el lunes 17 de mayo de 2021, **12:30 p.m.**
- 19. Esta sección 1: Auditiva se **cerrará** el lunes 17 de mayo de 2021, **12:45 p.m.**
- 20. Límite de tiempo: **15 minutos**

#### **Intente resolver el examen ahora**

**NOTA:** Si solo **entras a visualizar** y **cierras**, perderás tu derecho a realizar esa sección del examen diagnóstico de inglés, solo tienes que entrar para contestar cada pregunta, de lo contrario **perderás la única oportunidad** que tienes. Recuerda que sólo tienes **un intento**.

#### *Proceso del examen diagnóstico de inglés*

- 21. El examen se realizará de forma secuencial, es decir, podrá avanzar contestando las preguntas que aparezcan por página, en la parte inferior derecha visualizará un botón llamado "Siguiente Página", una vez que, de clic, no podrá retroceder a resolver alguna pregunta que se le olvidó contestar en la página anterior.
- 22. Al estar dentro del examen, en la parte superior izquierda, visualizarás el **total de reactivos** y el **tiempo restante** del examen a resolver.
- 23. Para **terminar cada sección (son 3)** es importante recordar que en una evaluación y/o tarea en el Aula Virtual tienes una primera instancia de guardado de las respuestas, y luego debes presionar la opción "**terminar intento",** posteriormente se abrirá una nueva página, donde debes dar clic en la opción **"Enviar todo y terminar" y también debes "confirmar la acción"** para que se complete la entrega. ¡No lo termines y cierres, asegúrate el envío de tu examen!
- 24. Para contestar la siguiente sección del examen regrese a la página del curso para ver y dar clic en la sección correspondiente para resolverlo.
- 25. Para **verificar** si todas las secciones fueron contestadas, debes de visualizar en la parte derecha un **recuadro con una .**

# 26. **Para salir** identifica en la parte **superior derecha** tu nombre y **mueva el cursor** sobre el **menú** para que se despliegue un sub-menú, al cual darás clic sobre la opción que dice "**Cerrar Sesión**"

# <span id="page-41-0"></span>**7.2.1 Otras Condiciones aplicables en el "Examen de Ingreso a la Licenciatura" y "Examen Diagnóstico de Inglés".**

- 1. Al ser una plataforma de carácter individual no se admiten textos que se desprendan de estudios académicos físicos ni virtuales. Prohibido la utilización de otros dispositivos diferentes al que se está utilizando para el examen.
- 2. No puedes abandonar el examen durante su realización (no abandonar la conexión).
- 3. Una vez expirado el tiempo de su prueba no podrá continuar.
- 4. Si por situación de conexión abandona el examen (cualquier sección), podrá ingresar de nuevo y se le colocará en la pregunta donde se haya quedado a partir de la desconexión; pero es necesario que recuerde que el tiempo va avanzando y se seguirá contabilizando.

5. Una vez concluido el examen (todas las secciones) deberá proceder a cerrar la página web.

# <span id="page-42-0"></span>**7.3 Compromisos/Responsabilidades del aspirante**

- Actúa de forma ética durante el examen de admisión.
- Sigue una conducta ética, que obliga a no copiar y abstenerse de realizar actos dolosos o ilegítimos que contravengan la objetividad e imparcialidad de las condiciones de aplicación.
- La falta de atención a los puntos anteriores implica sanciones que pueden incluir la cancelación del registro del aspirante.

# <span id="page-42-1"></span>**7.4 Derechos del aspirante**

- Se les proporcionará un equipo de cómputo, para que puedan sustentar sus exámenes.
- Ser informado previamente sobre el objetivo de la evaluación, los contenidos y las condiciones en que se realiza.
- Ser evaluado en igualdad de condiciones al resto de los aspirantes preinscritos en el mismo proceso de admisión.
- Tener la garantía de que su información será tratada de manera confidencial y utilizada exclusivamente para lo que le fue informado.
- Conocer los resultados de la evaluación a través de los medios que la UNACAR considere pertinentes.

# <span id="page-43-0"></span>**8 Consulta de resultados**

A partir del día 23 de junio de 2024, se realiza la publicación de los resultados de los aspirantes admitidos, a través de la página oficial de la Universidad Autónoma del Carmen [www.unacar.mx](http://www.unacar.mx/)

El resultado del "Examen de Ingreso de la Licenciatura" refleja el puntaje logrado por el aspirante, es decir, no hay penalización por respuestas incorrectas o sin contestar; para conformar el resultado que se entrega únicamente se toma en cuenta el número de aciertos conseguido.

# <span id="page-44-0"></span>**9 Preguntas frecuentes**

**¿Cuáles son las fechas de Examen de Ingreso a la Licenciatura y Examen Diagnóstico de inglés?** Del 20 al 24 de mayo del 2024, según indique el pase de tu examen y el programa educativo que selecciones.

# **¿Qué documentos debo presentar el día del examen?**

- Identificación oficial
- Pase de examen impreso

# **¿Puedo utilizar algún material de apoyo durante el examen?**

Para el **"Examen de Ingreso a la Licenciatura"** está permitido el uso de una calculadora con funciones básicas. No es posible el uso de ningún material de apoyo o dispositivo electrónico.

#### **¿Se descuentan puntos por las respuestas incorrectas en el examen?**

La puntuación global que logre y la de cada área de la prueba consideran únicamente los siguientes valores:

- $\rightarrow$  Reactivo contestado correctamente = 1 punto
- $\rightarrow$  Reactivo contestado erróneamente = 0 puntos
- › No hay penalización por respuestas erróneas o preguntas sin responder.

#### **¿Cómo y cuándo podré enterarme de los resultados?**

A partir del día 23 de junio del 2024, se realiza la publicación en la página oficial de la UNACAR de los resultados de los aspirantes admitidos.

#### **¿Cómo recupero el pase virtual de examen en caso de extravío?**

Recuerda que lo puedes bajar del portal de aspirantes que se encuentra en la página oficial de la UNACAR.

#### **¿Dónde reviso información sobre el examen de ingreso y todo el proceso?**

La Universidad Autónoma del Carmen publica información oficial en su página web [www.unacar.mx,](http://www.unacar.mx/) en sus sitios oficiales de Facebook y twitter. Además, se difundirán por Radio Delfin 88.9 FM información y en sus sitios oficiales de Facebook y Twitter.

No confíes en ninguna información que no sea publicada en estos medios. Por lo que te recomendamos que este pendiente de los comunicados oficiales.

# <span id="page-45-0"></span>**10 Referencias**

DGB. Manual para la Elaboración de Reactivos Bajo el Enfoque por Competencias. México. p.87.

Secretaria de Educación Pública. Subsecretaría de Educación Media Superior. Coordinación Sectorial de Desarrollo Académico (2020). *Guía de Estudio. Evaluación Diagnóstica al Ingreso de la Educación Media Superior 2020-2021*. México.

UNACAR (2021). Lineamientos generales para el diseño de reactivos y Guía para la Evaluación de Ingreso a la Educación Superior de la UNACAR. Secretaría Académica enero 2023. Ciudad del Carmen, Campeche, México.

[https://www.unc.edu.ar/vida-estudiantil/recomendaciones-para-realizar-ex%C3%A1menes](https://www.unc.edu.ar/vida-estudiantil/recomendaciones-para-realizar-ex%C3%A1menes-virtuales)[virtuales](https://www.unc.edu.ar/vida-estudiantil/recomendaciones-para-realizar-ex%C3%A1menes-virtuales)

*Esta Guía de Evaluación de Ingreso a la Licenciatura de la UNACAR, retoma de varias fuentes de información para apoyar a los aspirantes en su preparación autónoma y se elabora sin fines de lucro.*